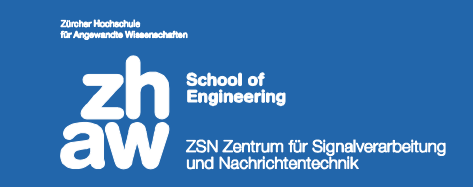

### **SW-Realisierung einesDAB-Empfängers mit GNU Radio**

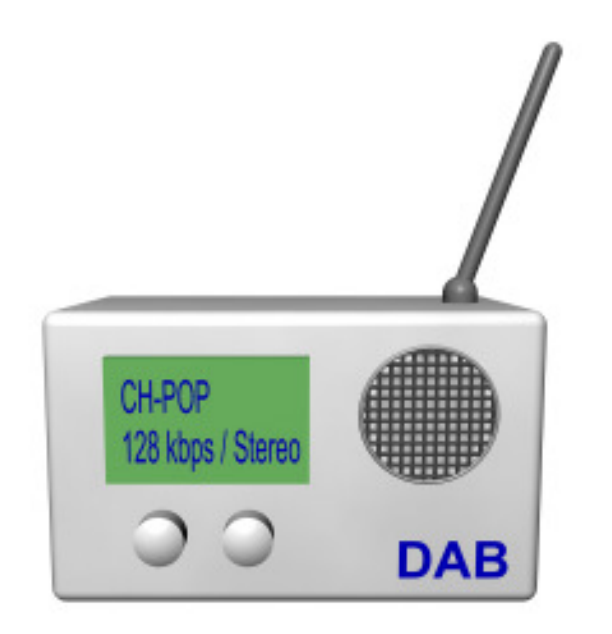

MasterarbeitMichael Höin, 2011

#### **Übersicht**

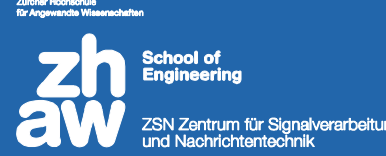

#### **1. Introduction**

- > Software Defined Radio
- GNU Radio (Companion)
- OFDM
- **2. DAB Standard**
- **3. Matlabsimulation**
- **4. Implementation in GNU Radio**
- **5. Erreichtes / Ausblick**
- **6. Vorführung**

#### **Software Defined Radio (SDR)**

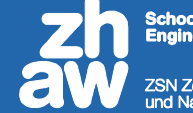

اہ اور ntrum für Signalverarbeitung

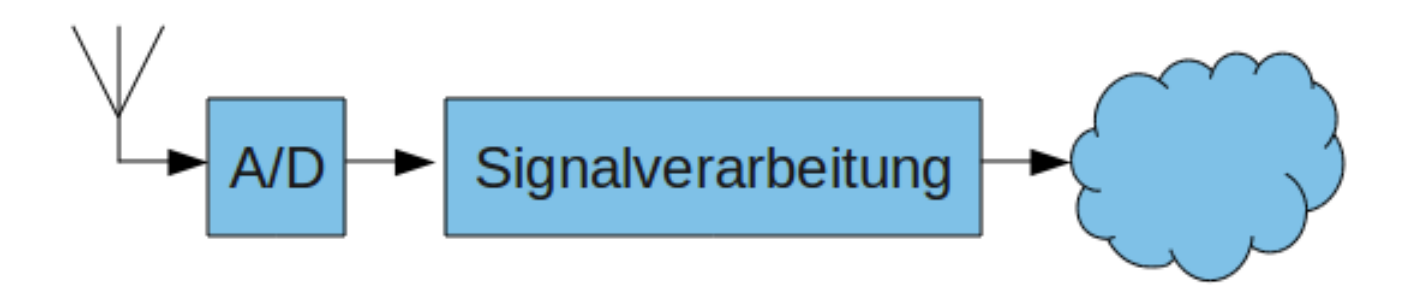

#### **GNU Radio (Ettus Hardware N210)**

**erarbeitund** 

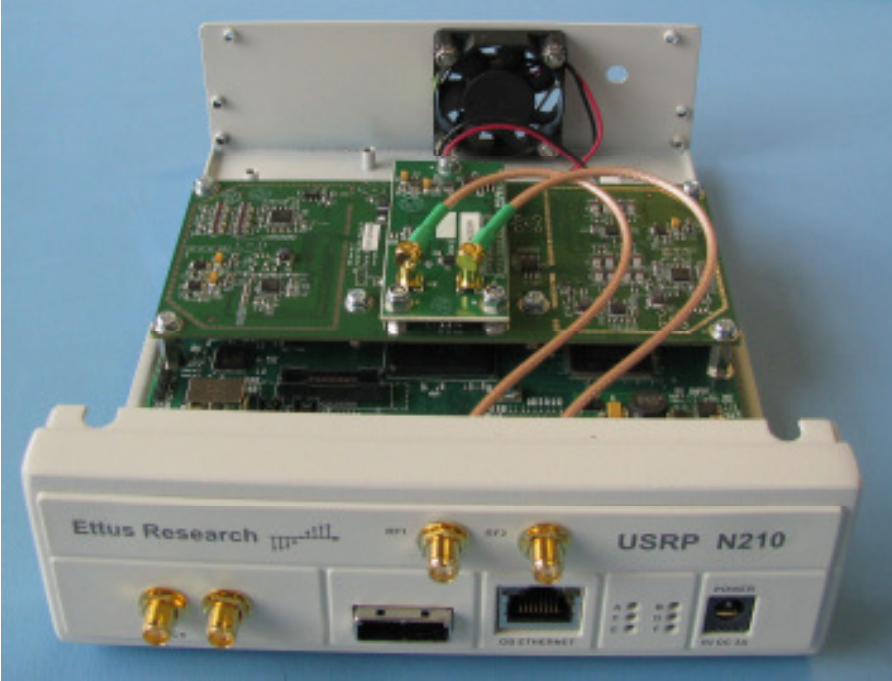

- 2 x ADC 100 MS/s 14 Bit
- 2 x DAC 400 MS/s 16 Bit
- 1 x Gigabit Ethernet Interface
- 1 x MIMO
- 1 x Frequency Reference Anschluss

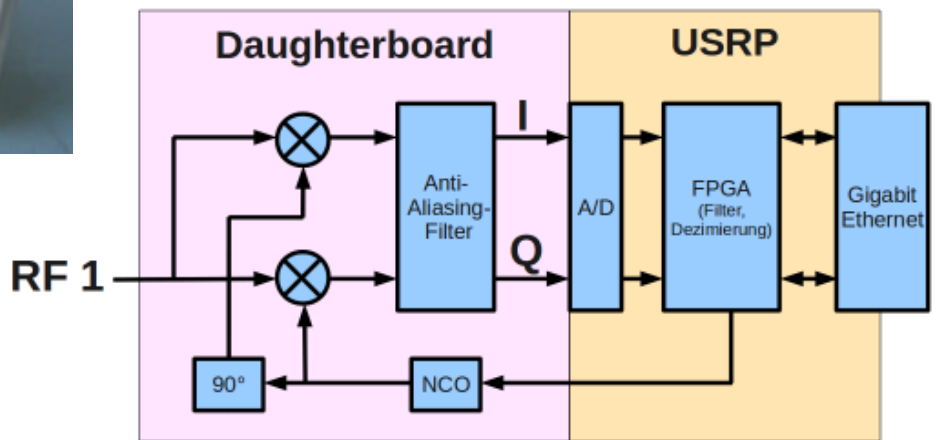

#### **GNU Radio (Companion)**

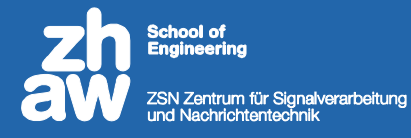

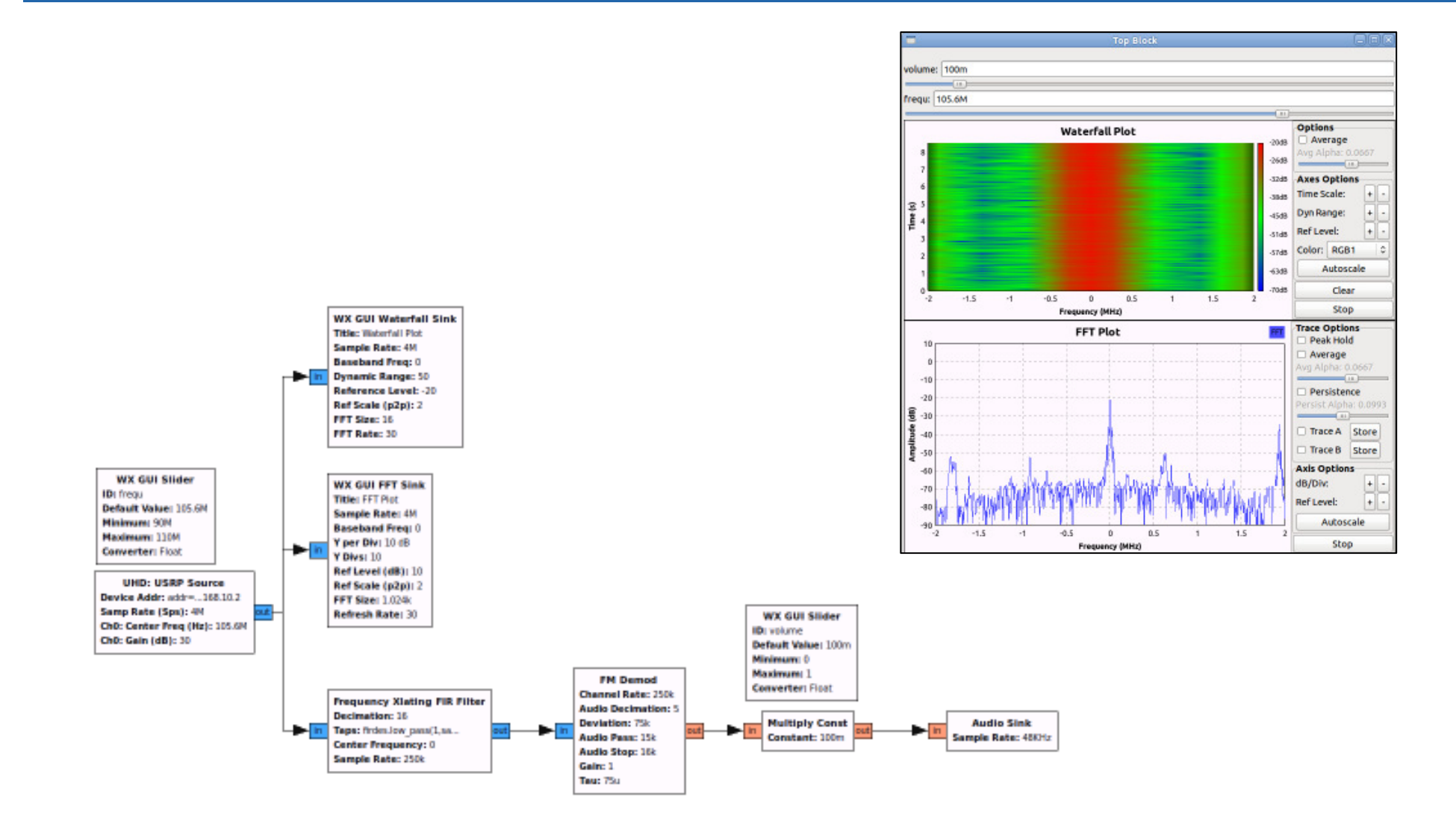

Zürcher Fachhochschule

#### **GNU Radio (Python)**

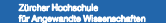

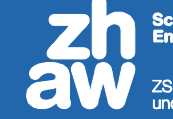

ool of Zentrum für Signalverarbeitung

```
#!/usr/bin/env python
s from gnuradio import gr
4 from gnuradio import audio
 import howto
 class my_top_block(gr.top_block):
      def __init__(self):gr.top_block.__init__(self)
          #####################
\overline{11}# Variablen
12
          #####################
13
          rate = 4400014
          amplitude = 515
          factor = 0.00516
17######################
18
          # Objekte (Bloecke) instanziieren
19#####################
20
          src = gr.sig_source_f (rate, gr.GR_SIN_WAVE, 350, amplitude)
21modif = how to .multiply (factor)22dst = audio.sink (sample_rate, "")23
24
          ######################
25# Bloecke verbinden
26
          #####################
27self.connect ((src.0), (modif.0), (dst.0))
28
29so if \text{name} == \text{·} \text{main}.
      try:
31
          my_top_block().run()
32
      except KeyboardInterrupt:
33
          pass
```
#### **OFDM**

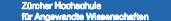

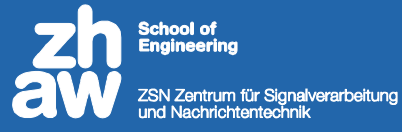

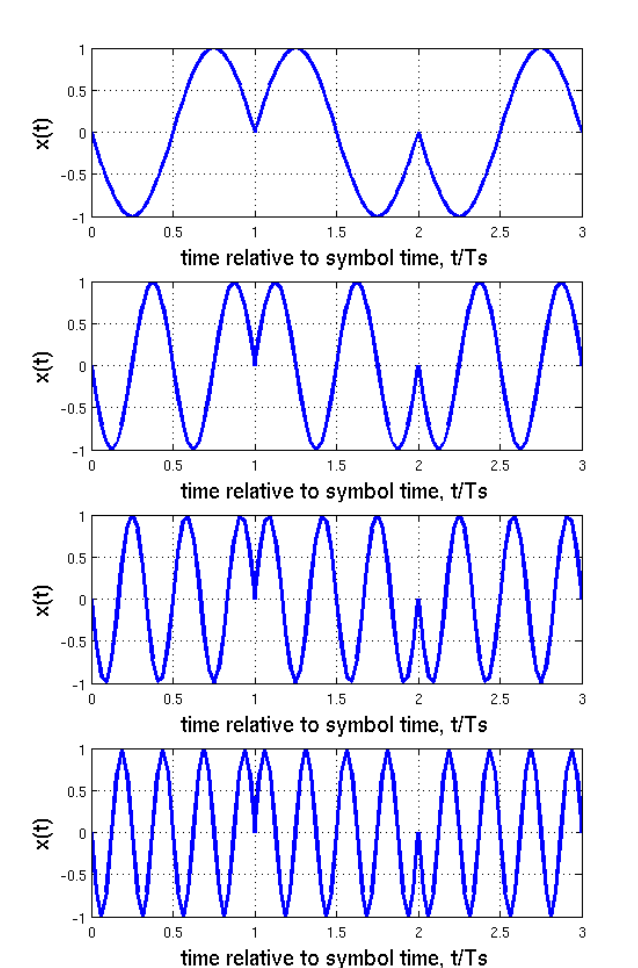

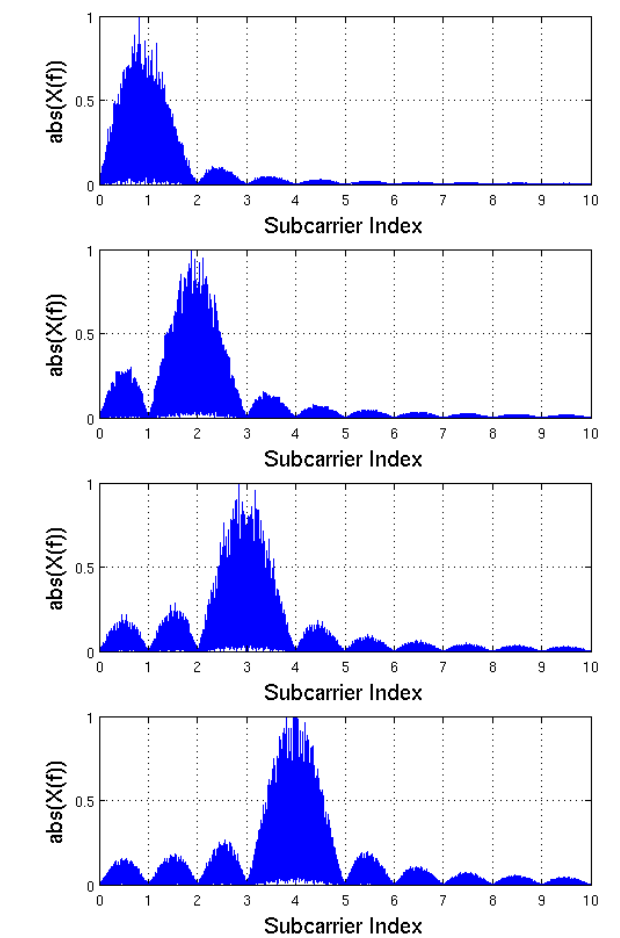

#### **OFDM**

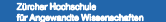

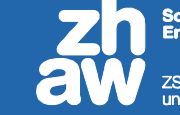

iool of ZSN Zentrum für Signalverarbeitung<br>und Nachrichtentechnik

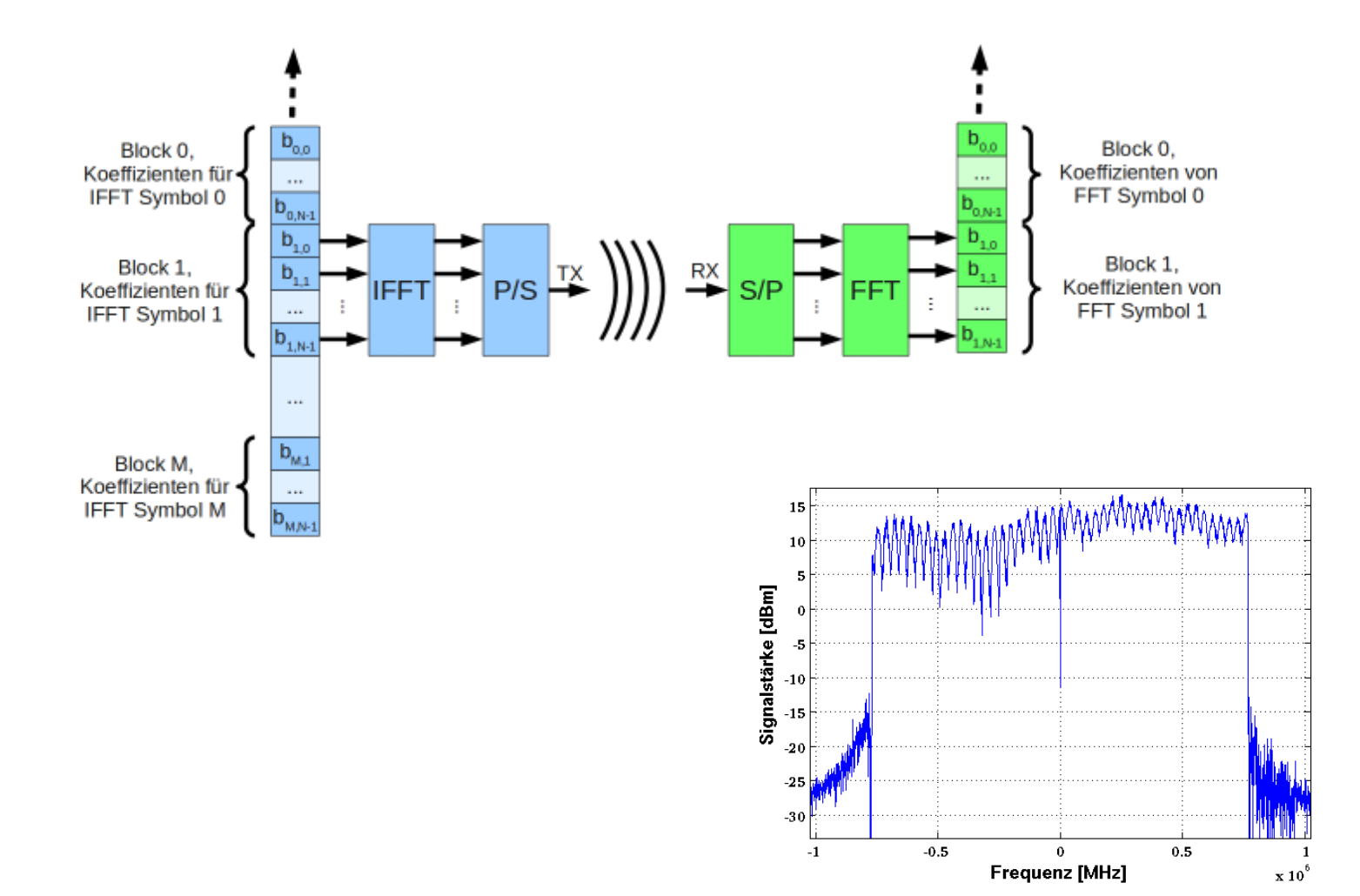

#### **OFDM**

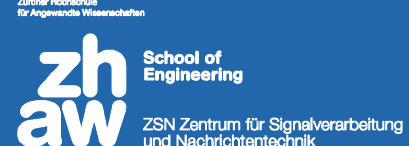

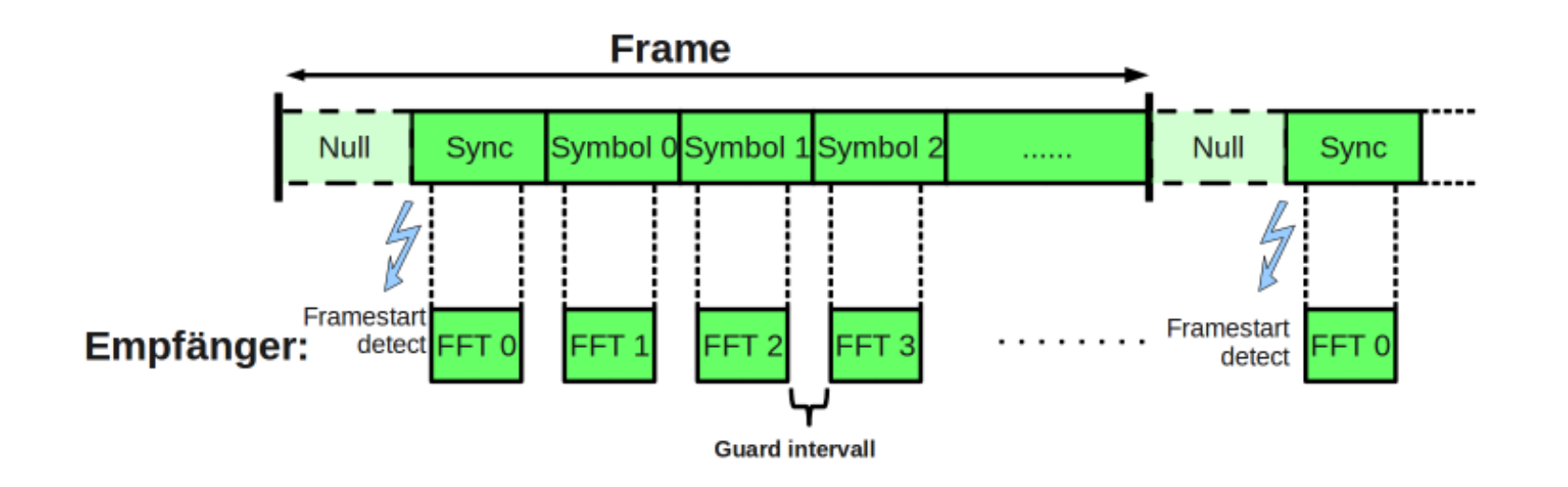

#### **DAB Standard (Übersicht)**

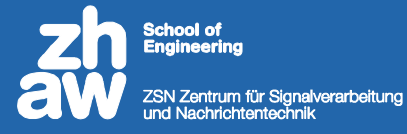

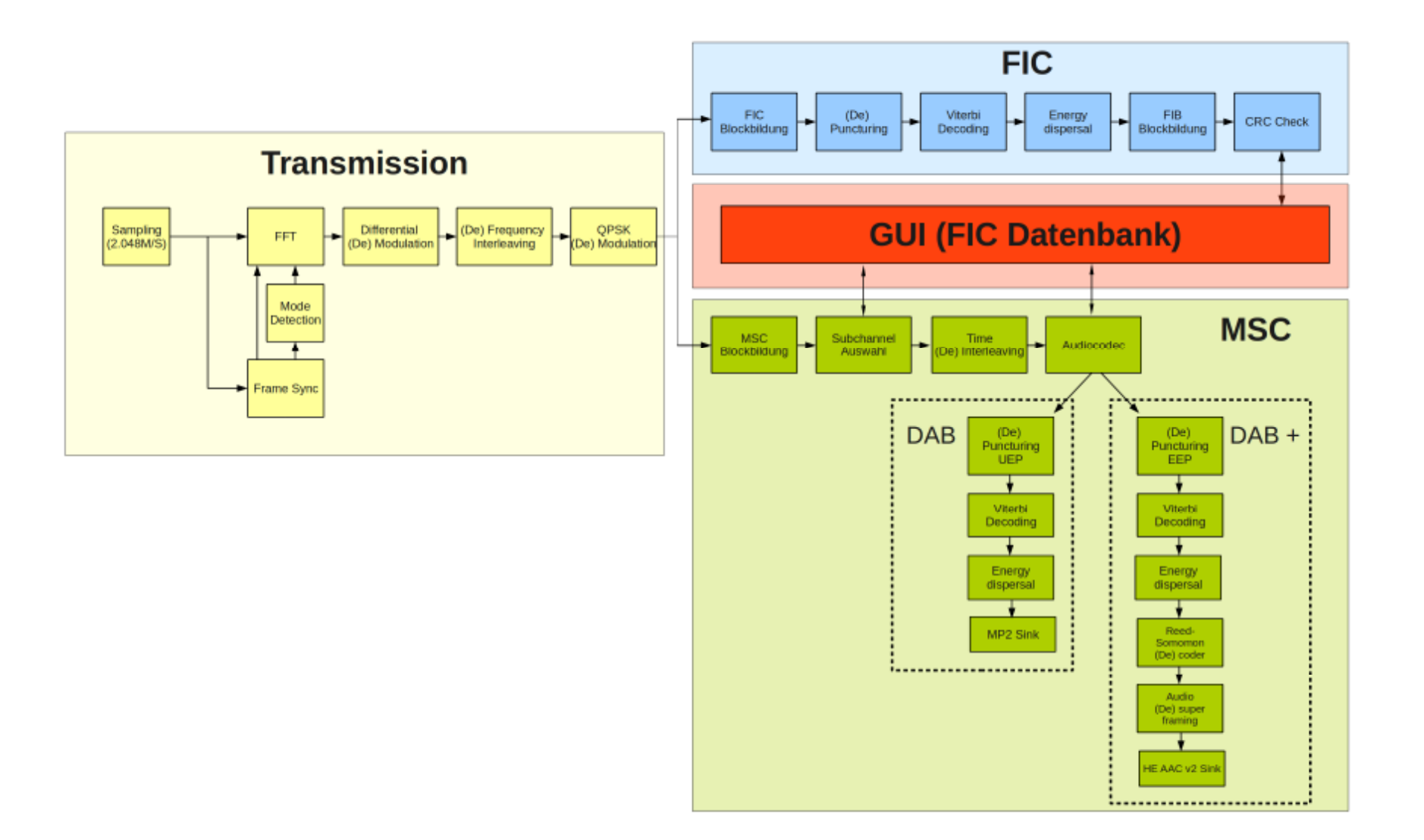

#### **DAB Standard (Transmission)**

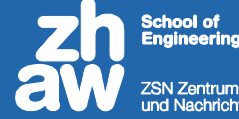

V Zentrum für Signalverarbeitung<br>I Nachrichtentechnik

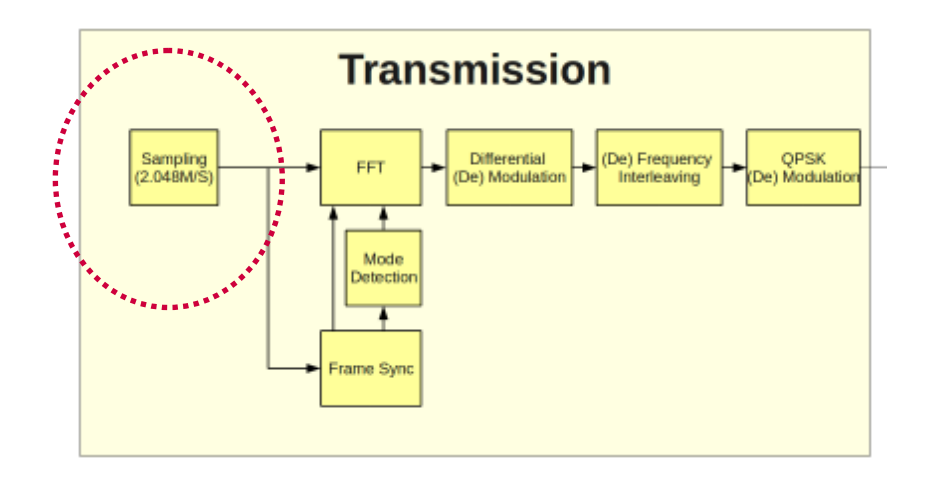

#### **DAB Standard (Transmission)**

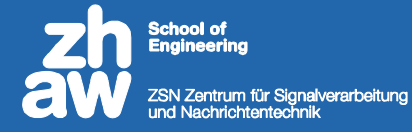

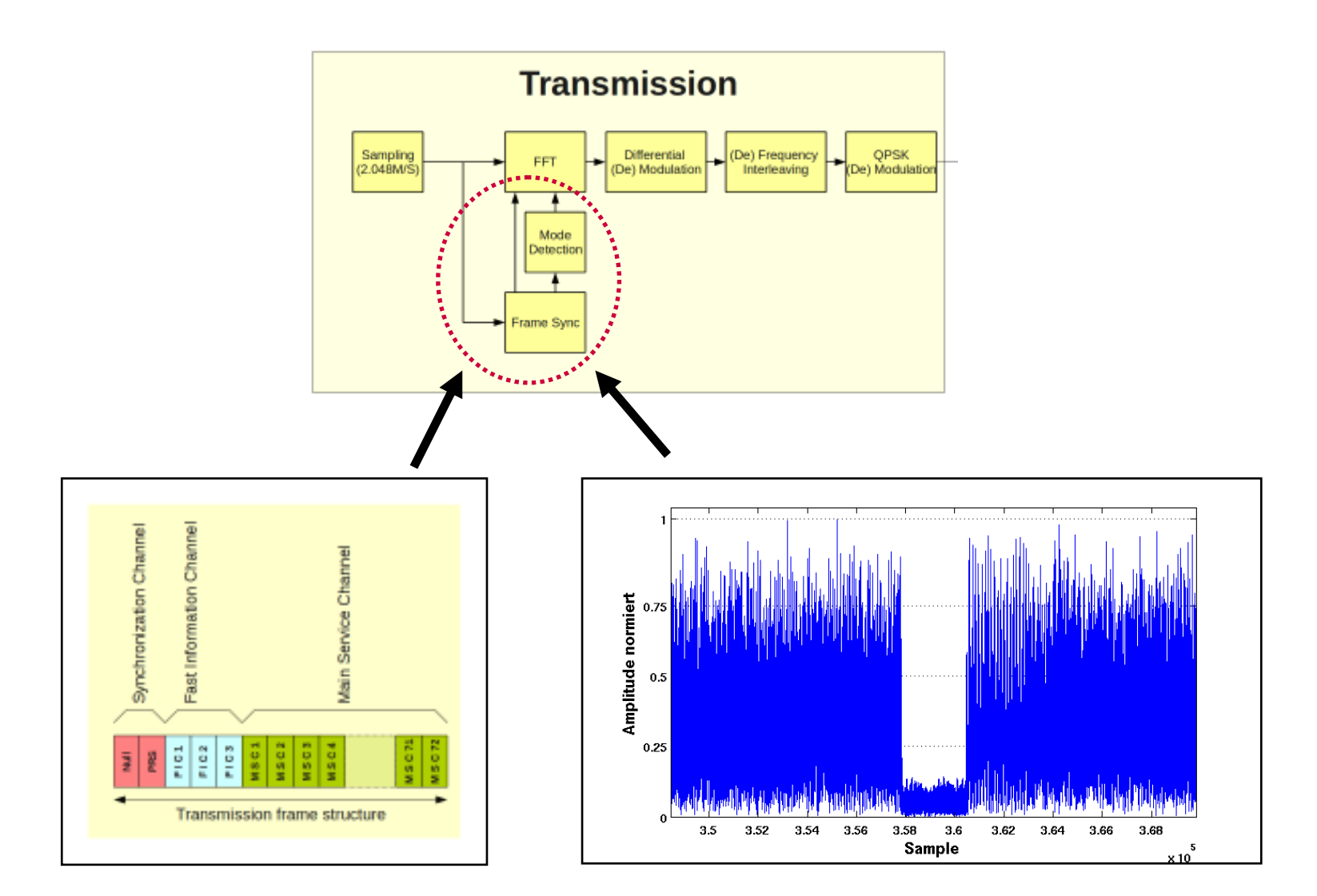

#### **DAB Standard (Transmission)**

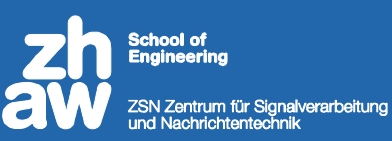

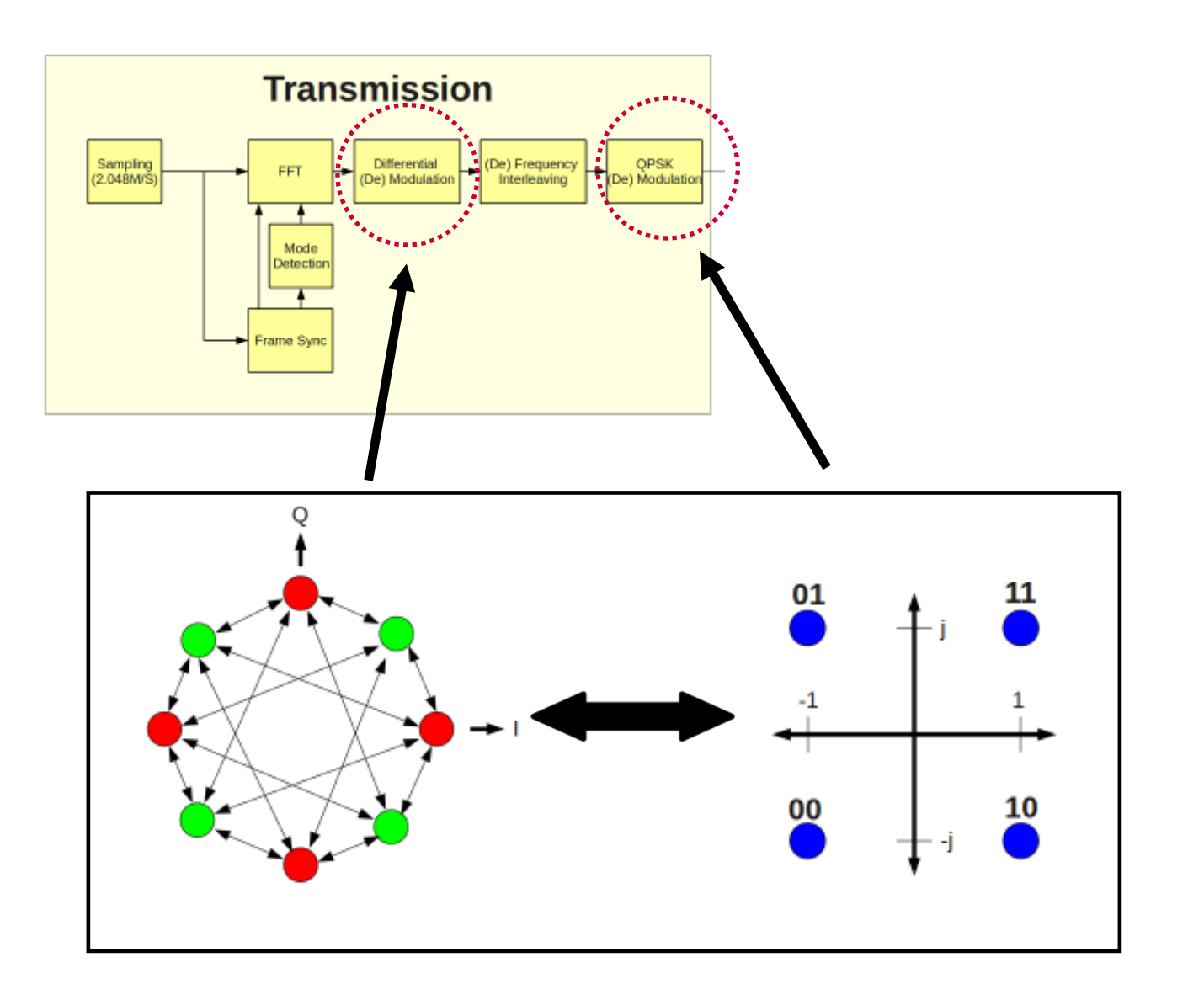

#### **DAB Standard (FIC, MSC)**

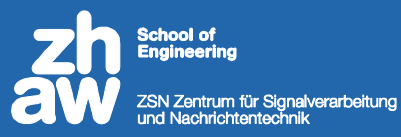

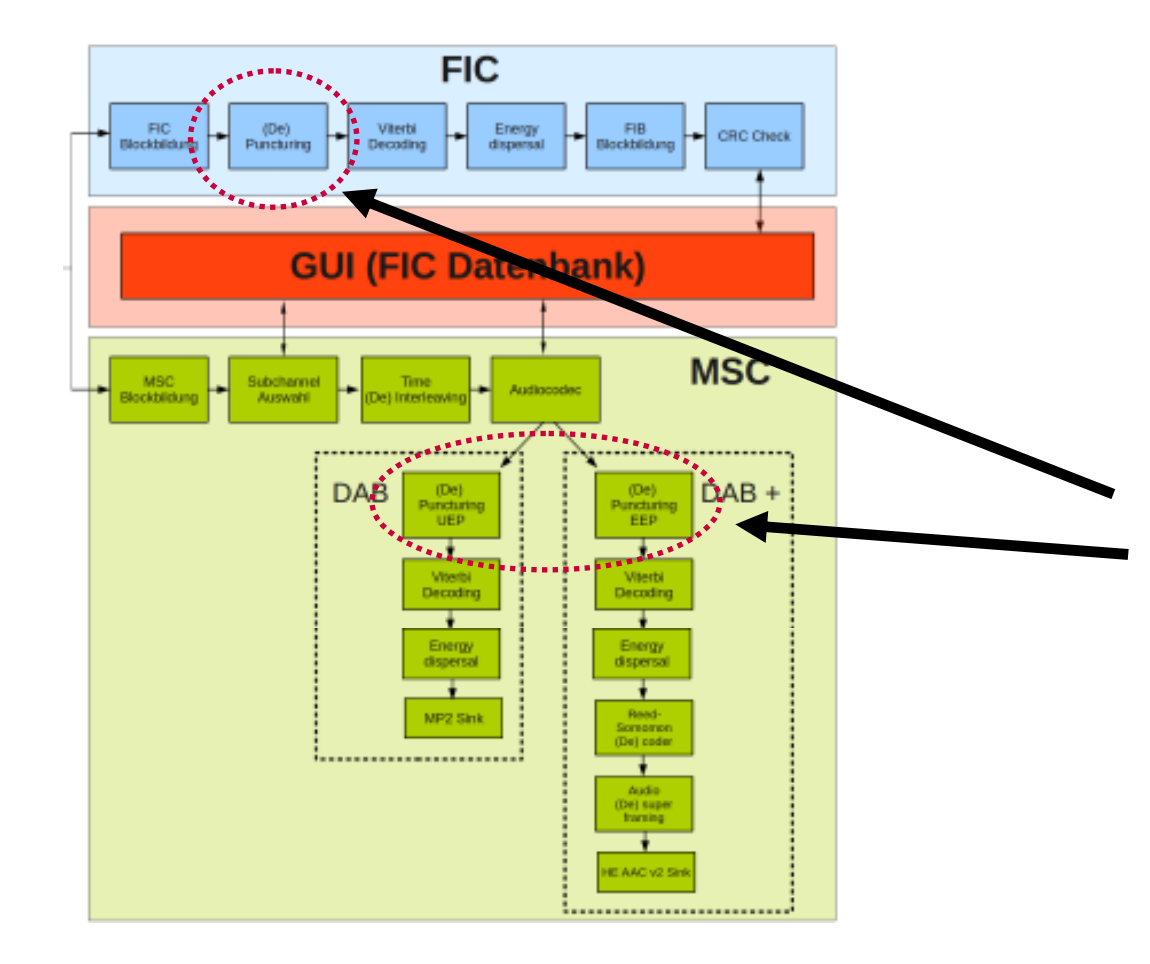

#### **Transmitter**

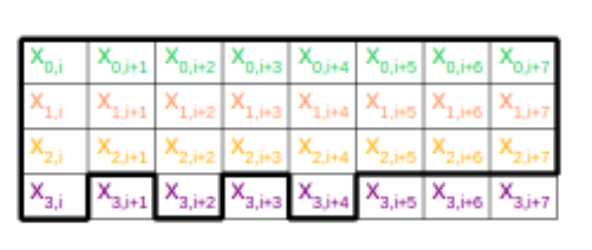

#### **Receiver**

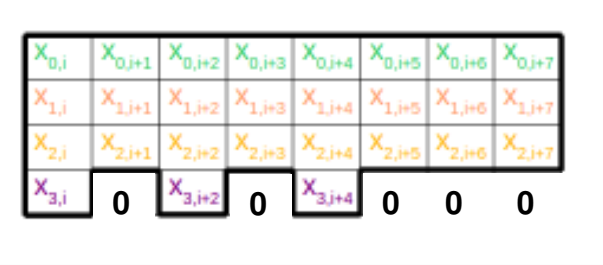

#### **DAB Standard (FIC, MSC)**

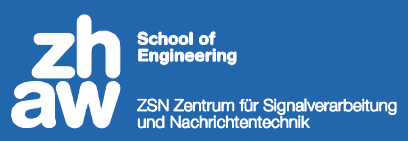

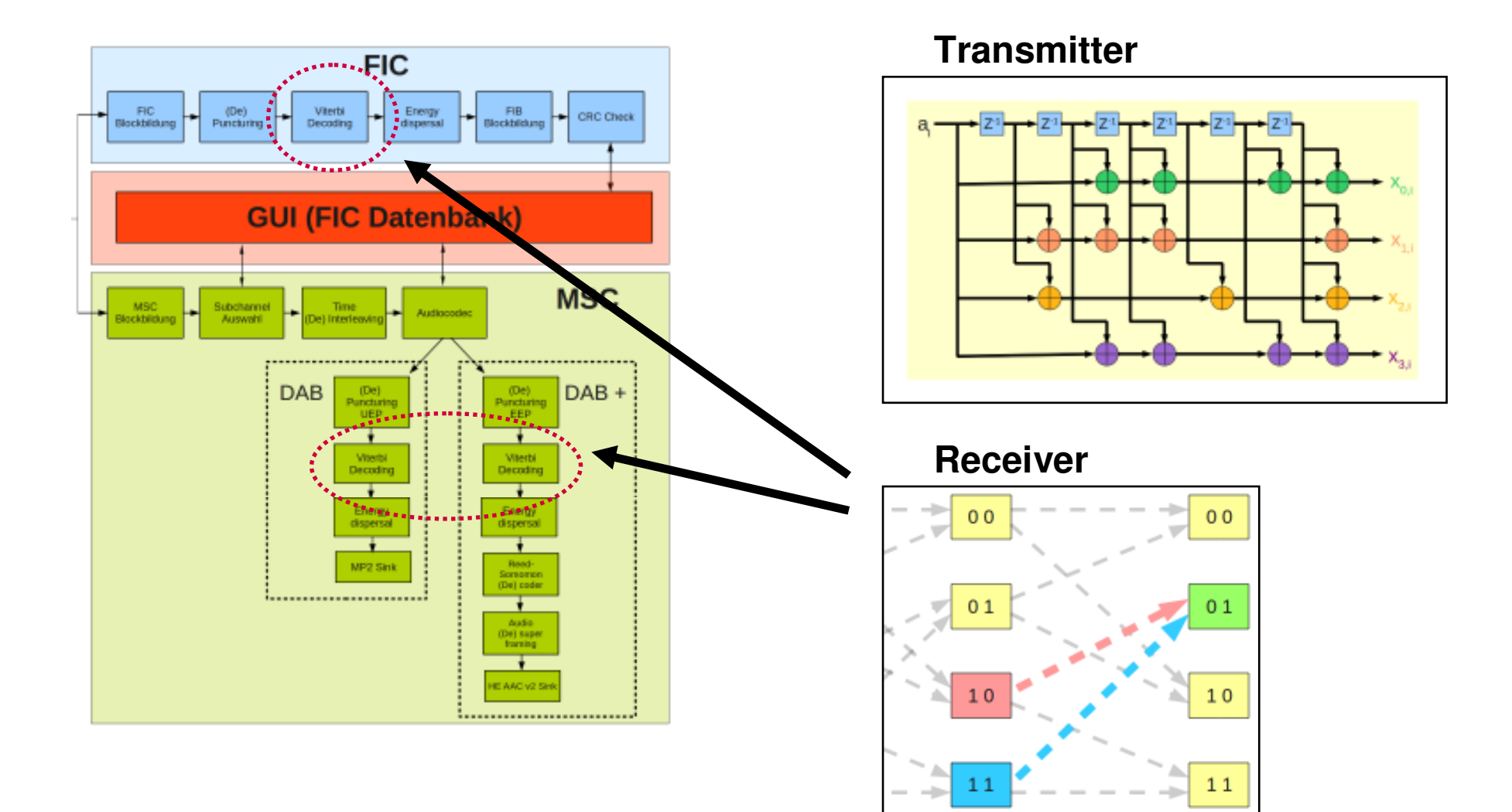

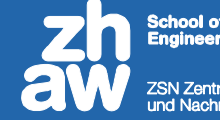

ool of ZSN Zentrum für Signalverarbeitung<br>und Nachrichtentechnik

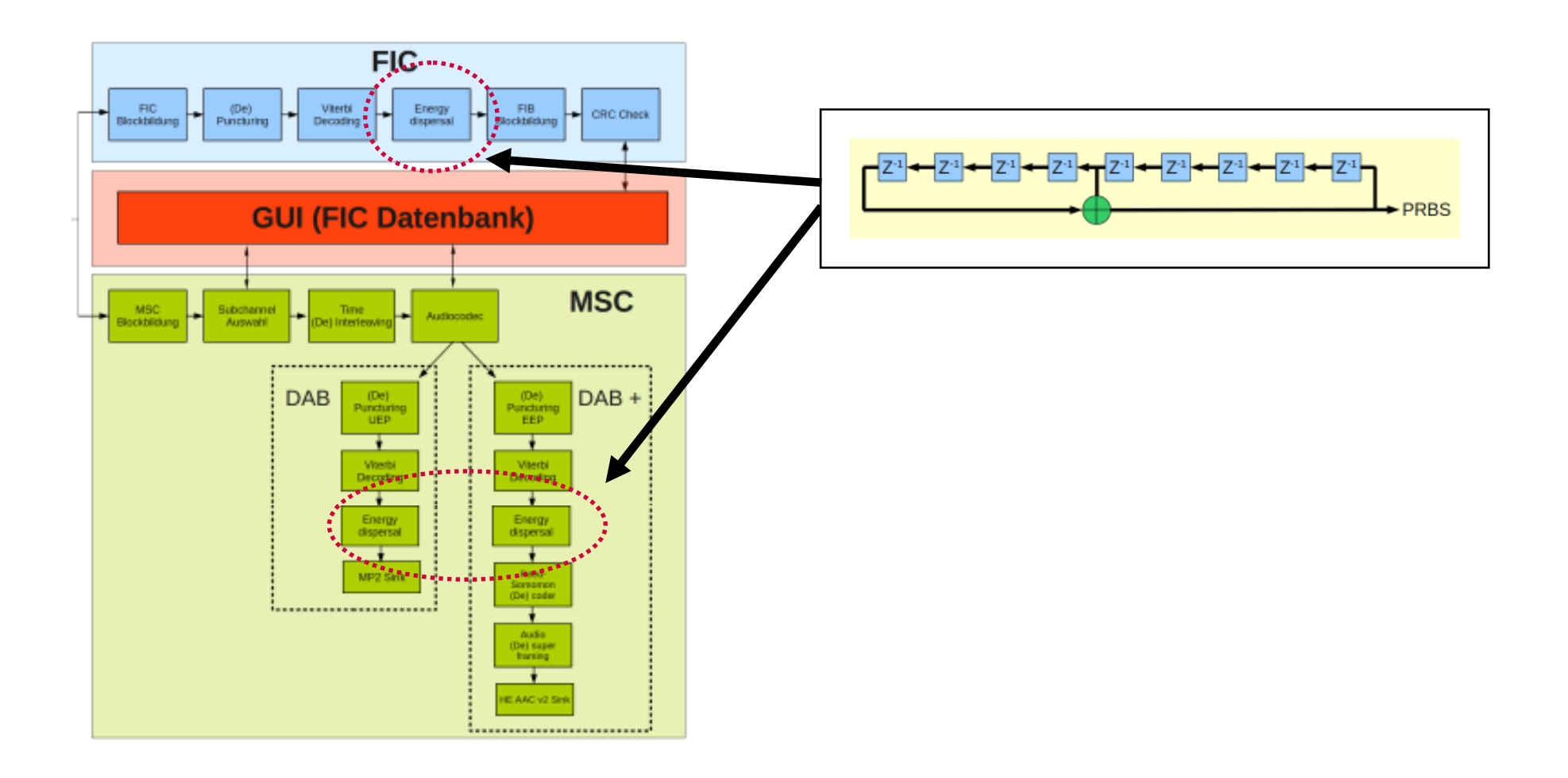

#### **DAB Standard (FIC)**

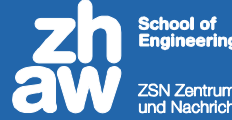

ZSN Zentrum für Signalverarbeitung<br>und Nachrichtentechnik

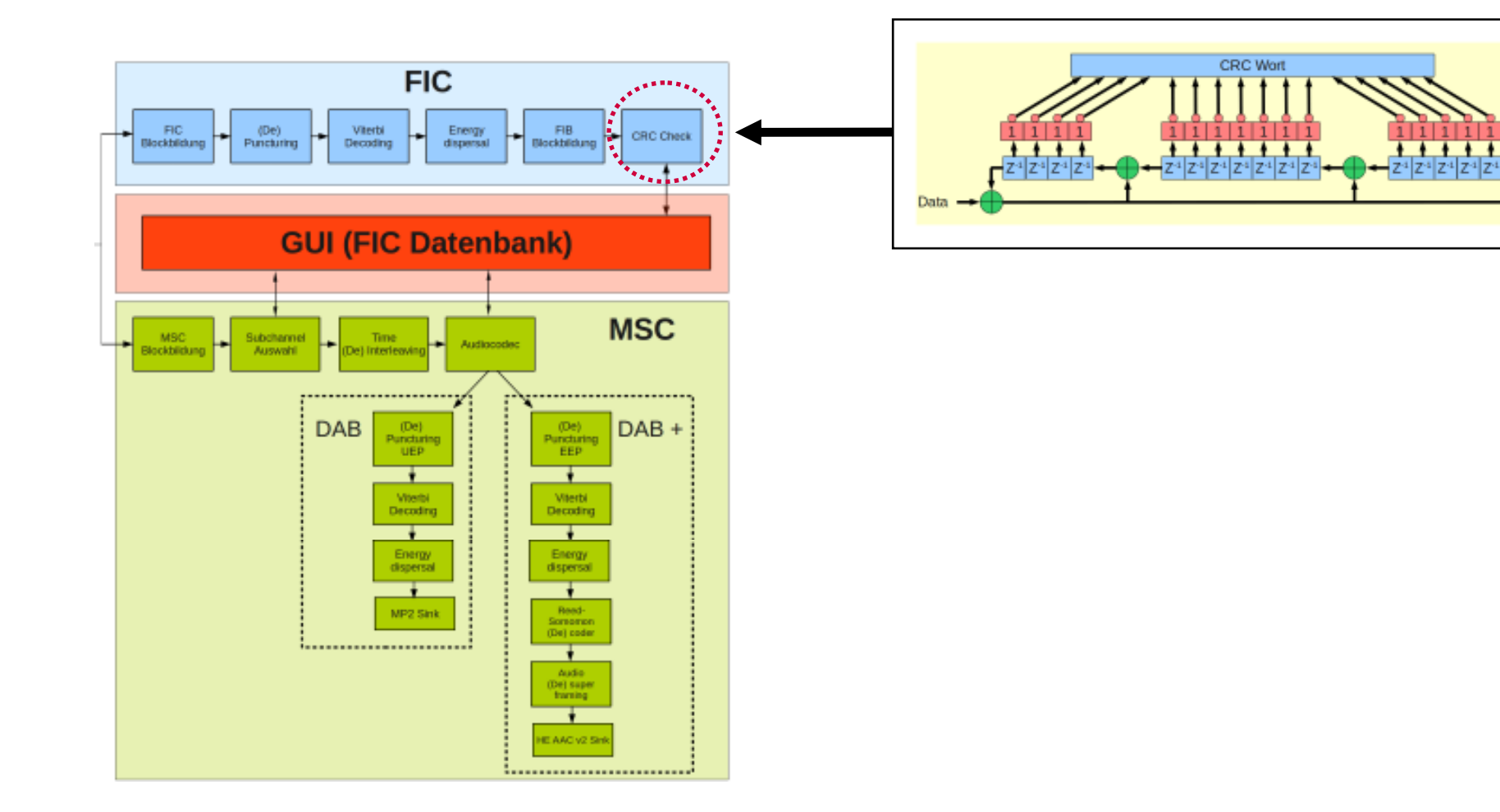

#### **DAB Standard (FIC)**

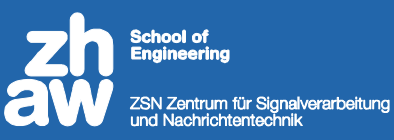

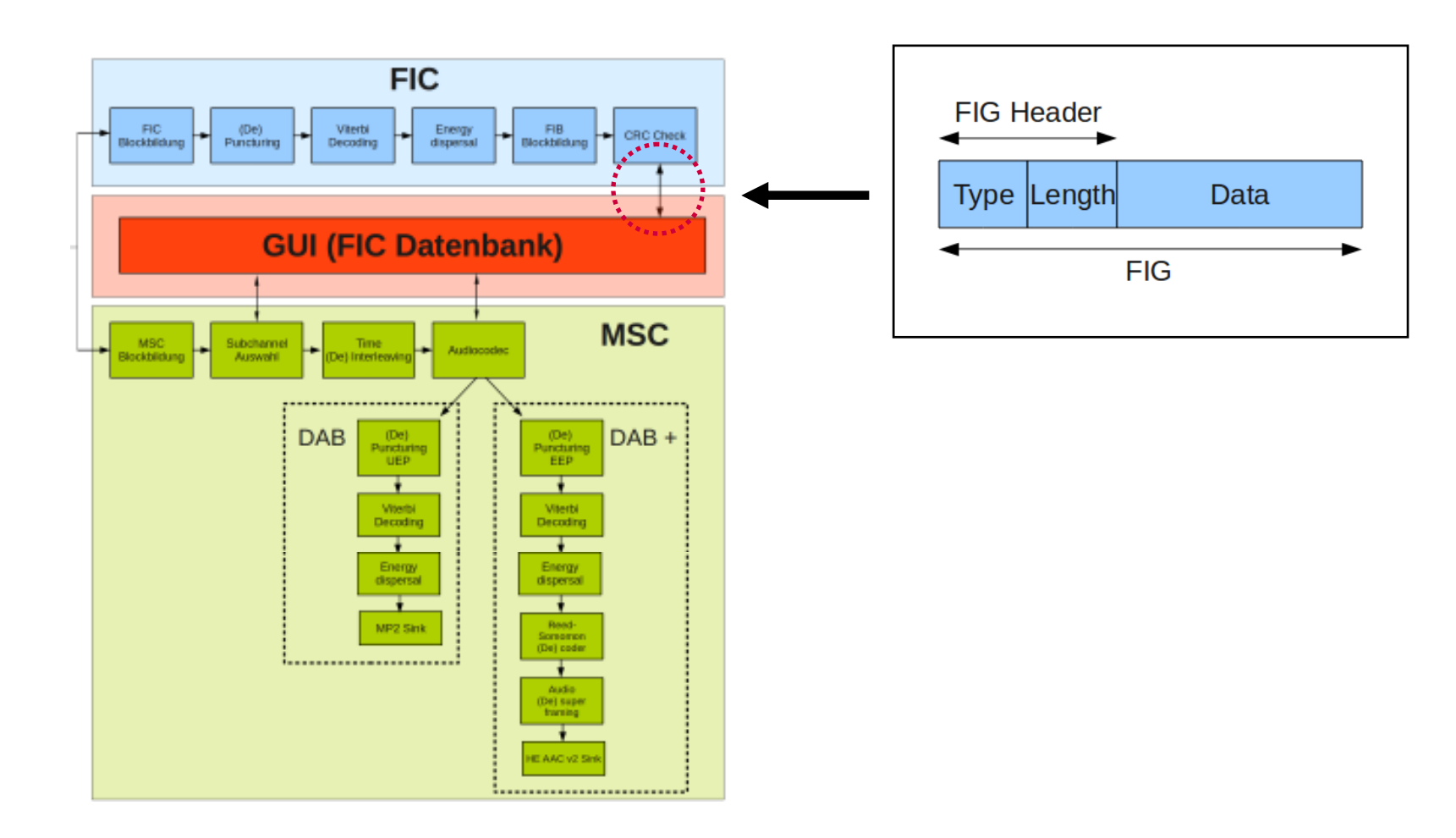

#### **DAB Standard (Datenbank)**

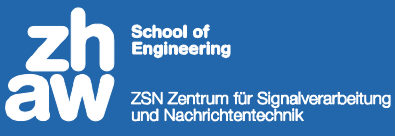

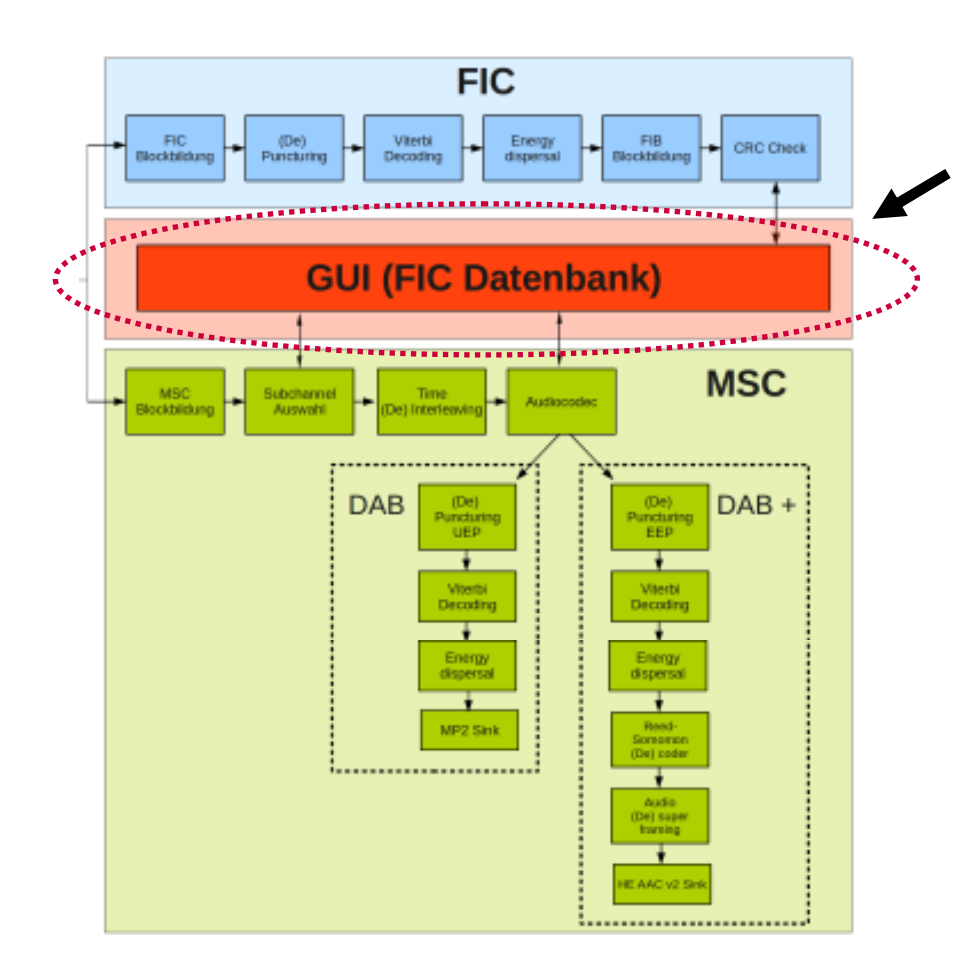

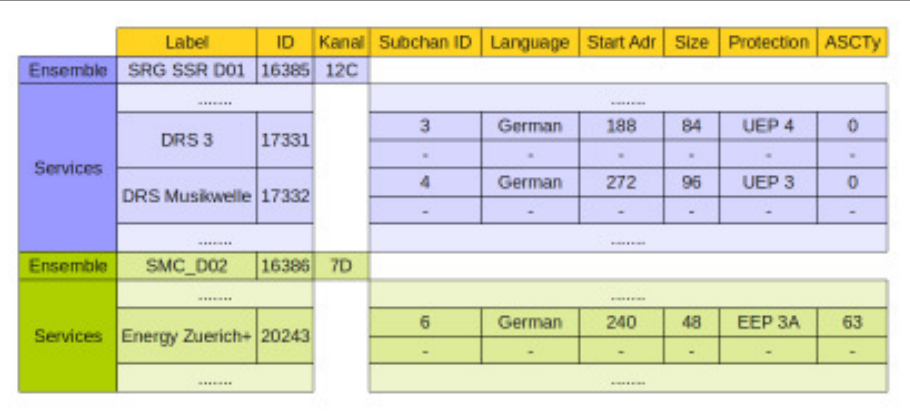

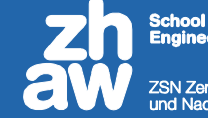

ألم ألمما ZSN Zentrum für Signalverarbeitung<br>und Nachrichtentechnik

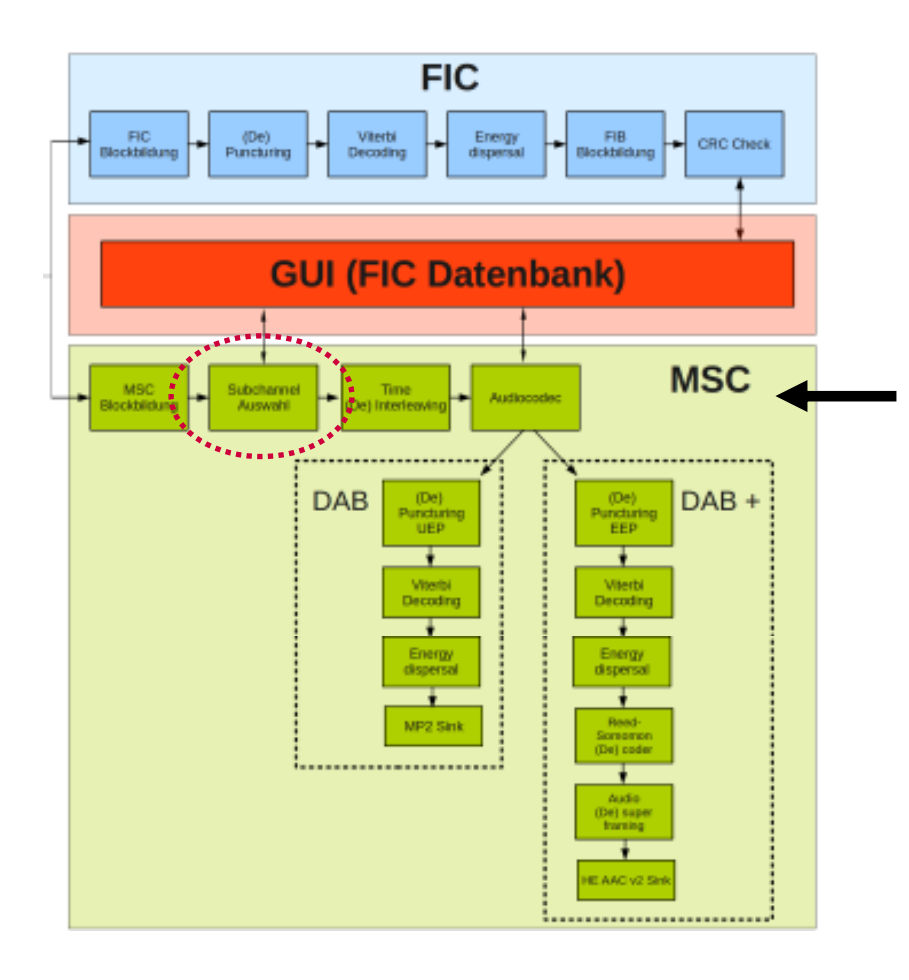

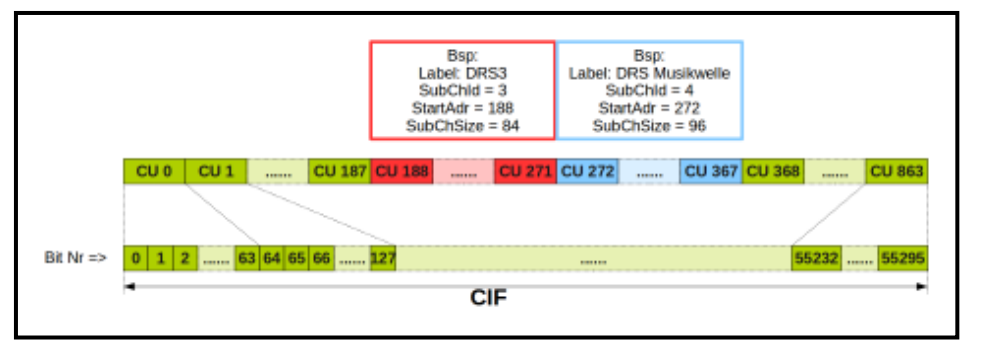

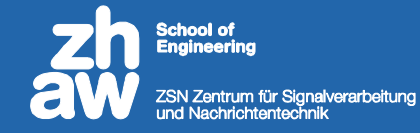

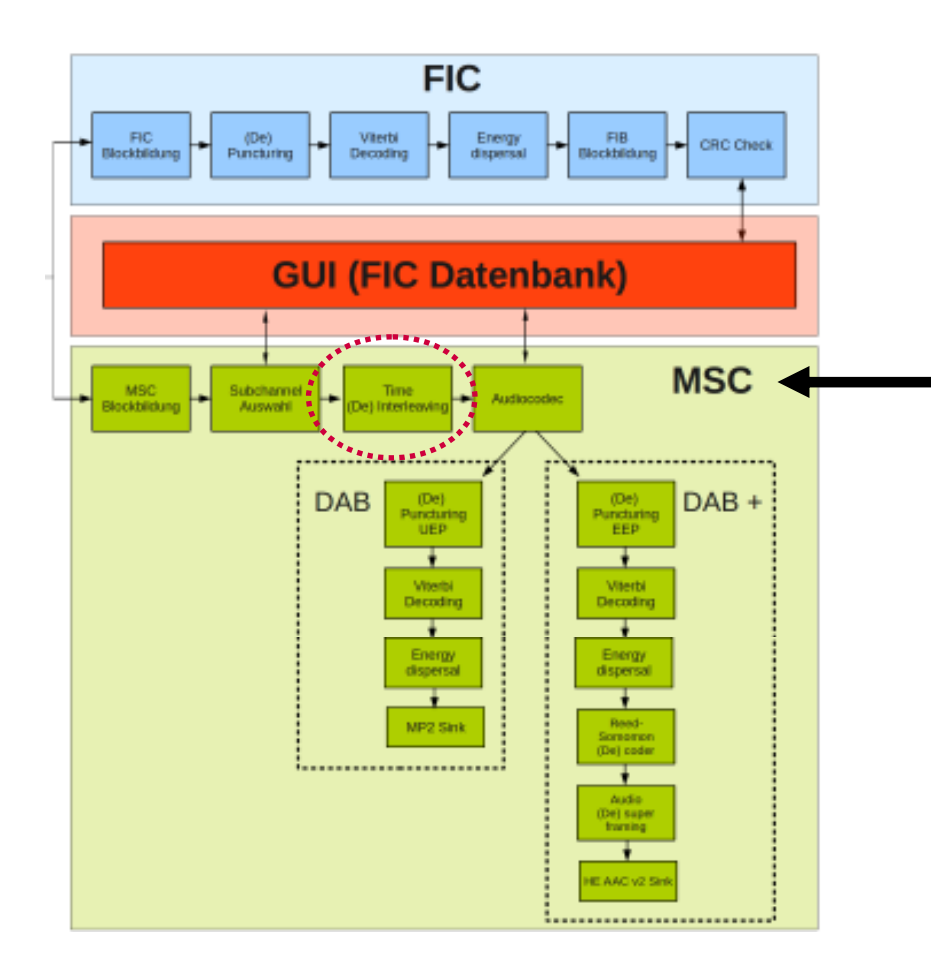

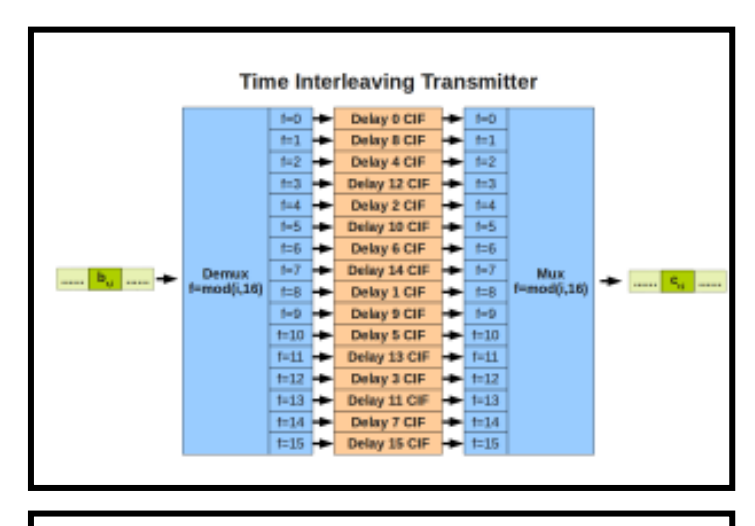

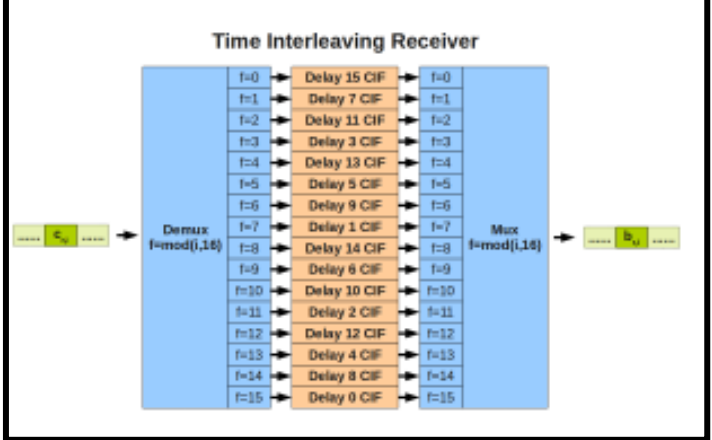

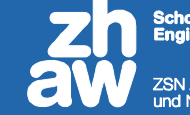

nol of **ZSN Zentrum für Signalverarbeitung**<br>und Nachrichtentechnik

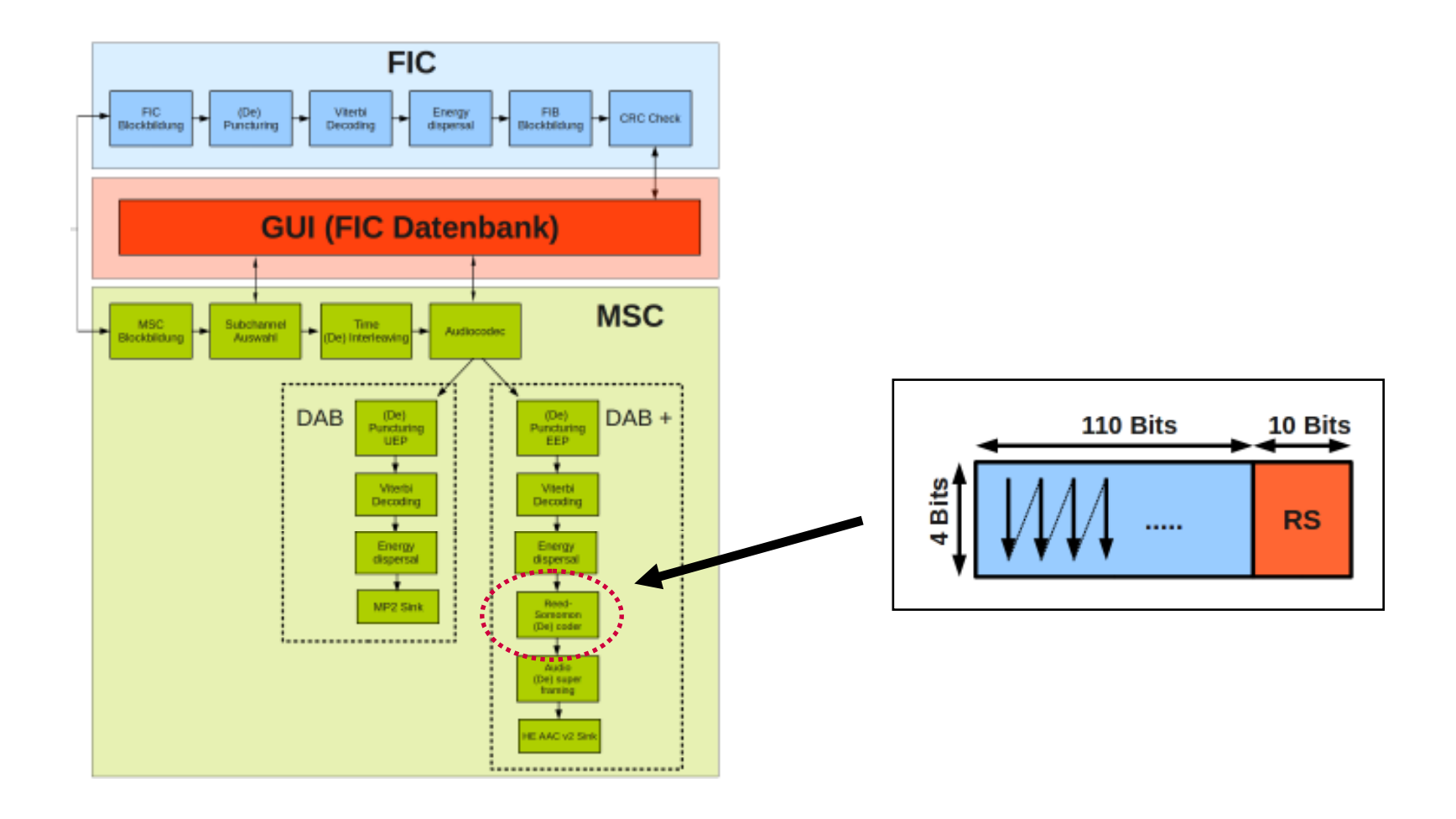

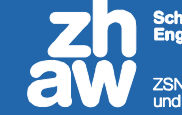

nol of ZSN Zentrum für Signalverarbeitung<br>und Nachrichtentechnik

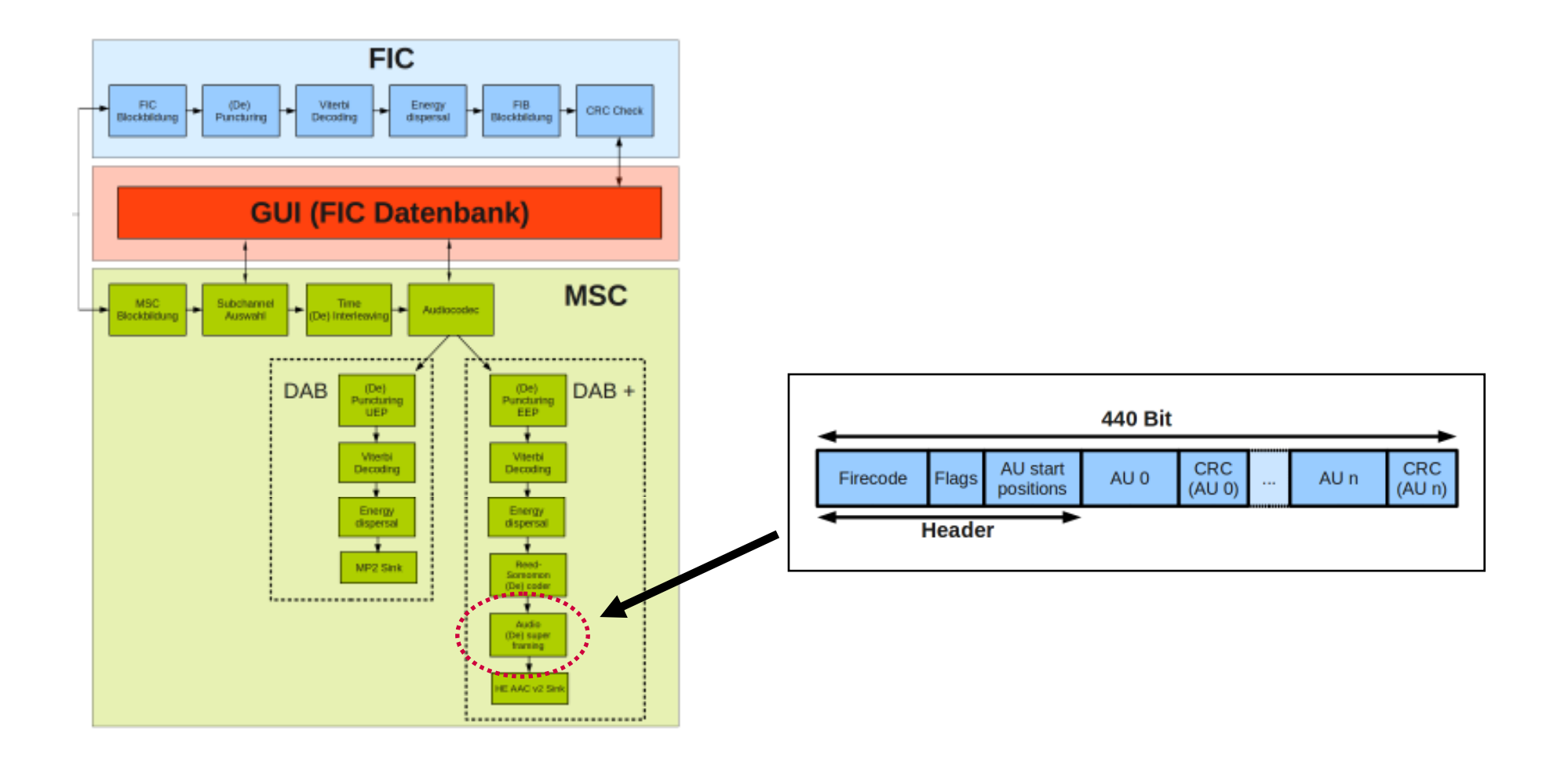

#### Matlabsimulation (Signalaufzeichnung)

Zürcher Hochschule

أم أمم V Zentrum für Signalverarbeitung

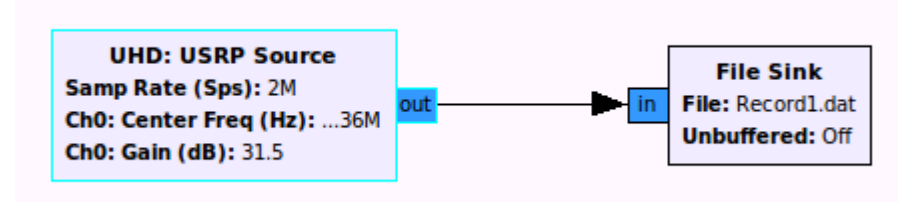

#### Matlabsimulation (Frame- Analyse)

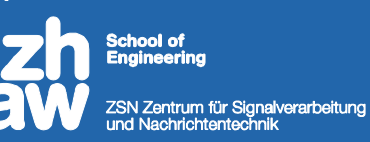

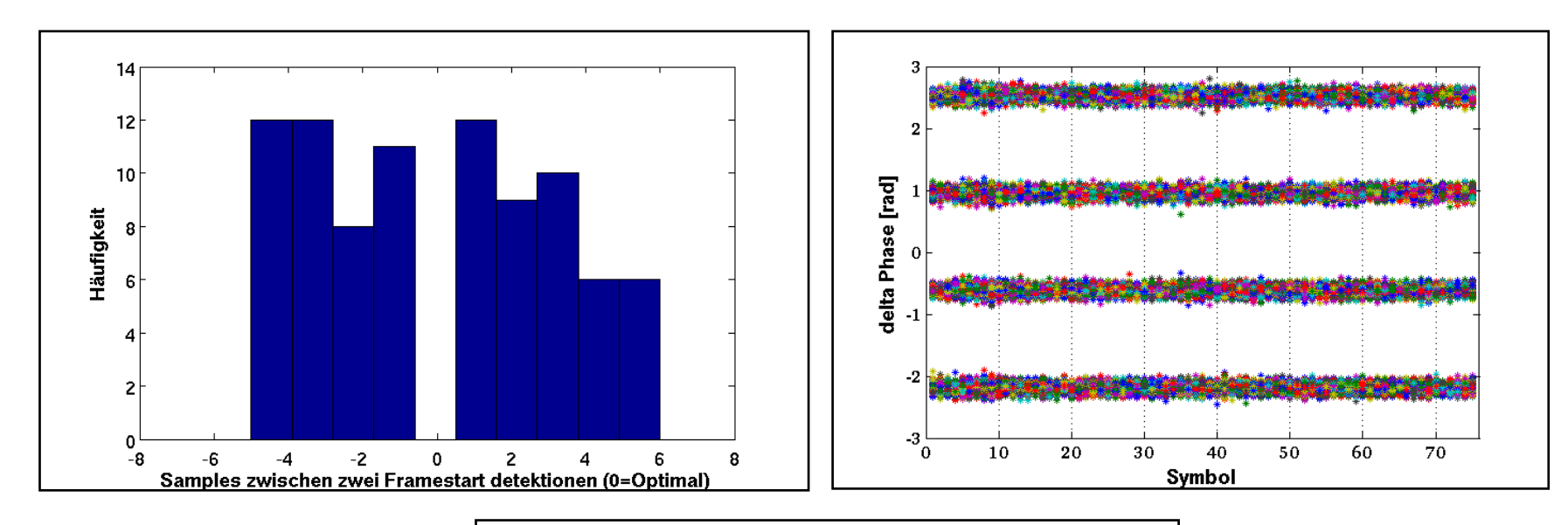

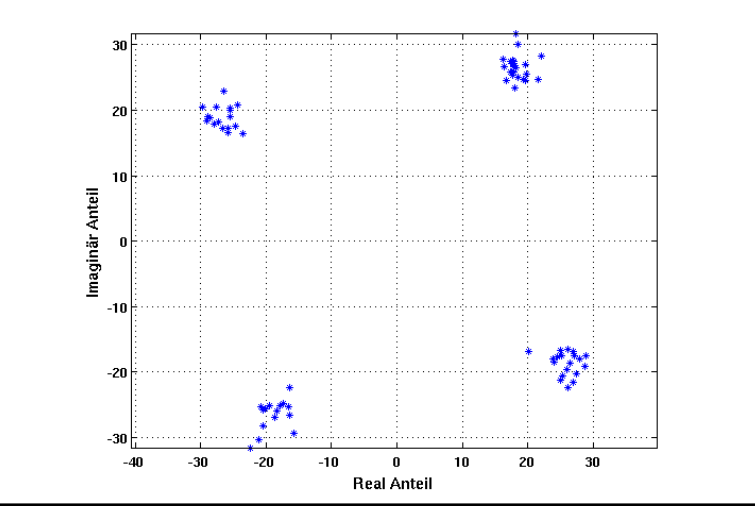

#### Matlabsimulation (FIC)

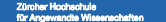

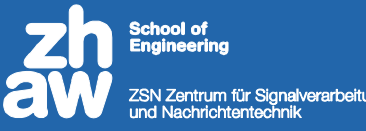

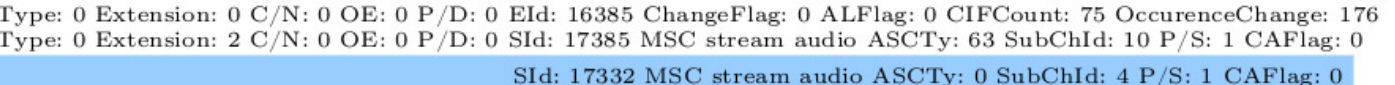

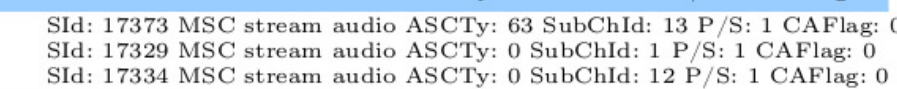

Type: 1 Extension: 1 OE: 0 Charset: 0 SId: 17329 Service Label: DRS 1

Type: 1 Extension: 1 OE: 0 Charset: 0 SId: 17137 Service Label: CH-POP

Type: 0 Extension: 10 C/N: 0 OE: 0 P/D: 0 Date: 2011/03/28 Time: 12:53 UTC

Type: 0 Extension: 1 C/N: 0 OE: 0 P/D: 0 SubChID: 2 StartAdr: 84 UEP ProtLevel: 4 SubChSize: 104 BitRate: 160

SubChID: 8 StartAdr: 632 UEP ProtLevel: 4 SubChSize: 70 BitRate: 112

SubChID: 7 StartAdr: 548 UEP ProtLevel: 4 SubChSize: 84 BitRate: 128 SubChID: 9 StartAdr: 702 EEP ProtLevel: 3-A SubChSize: 24 SubChID: 12 StartAdr: 785 UEP ProtLevel: 3 SubChSize: 42 BitRate: 56 SubChID: 1 StartAdr: 0 UEP ProtLevel: 4 SubChSize: 84 BitRate: 128

Type: 0 Extension: 17 C/N: 0 OE: 0 P/D: 0 SId: 17369 S/D: 0 P/S: 0 CCFlag: 0 IntCode: 3 French

SId: 17332 S/D: 0 P/S: 0 CCFlag: 0 IntCode: 26 German

SId: 17137 S/D: 0 P/S: 0 CCFlag: 0 IntCode: 10 German SId: 17138 S/D: 0 P/S: 0 CCFlag: 0 IntCode: 13 German

Type: 1 Extension: 0 OE: 0 Charset: 0 EId: 16385 Ensemble Label: SRG SSR D01

Type: 0 Extension: 9 C/N: 0 OE: 0 P/D: 0 LTO:  $+2.0h$  ECC: 225 InterTabId: 1

Type: 0 Extension: 5 C/N: 0 OE: 0 P/D: 0 MSC Stream SubChId: 10 Italian

MSC Stream SubChId: 6 German

- MSC Stream SubChId: 4 German MSC Stream SubChId: 11 Romansh
- MSC Stream SubChId: 8 German
- MSC Stream SubChId: 13 English

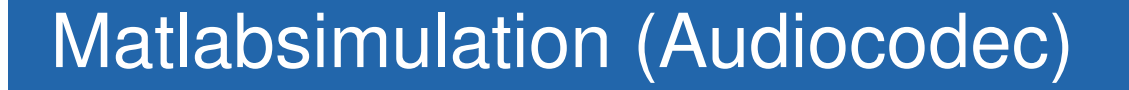

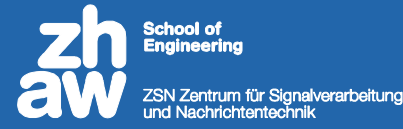

# **DAB DAB+ VLC Player**

Zürcher Fachhochschule

## Implementation (Python Flow Graph)

Zürcher Hochschule

ool of ZSN Zentrum für Signalverarbeitung<br>und Nachrichtentechnik

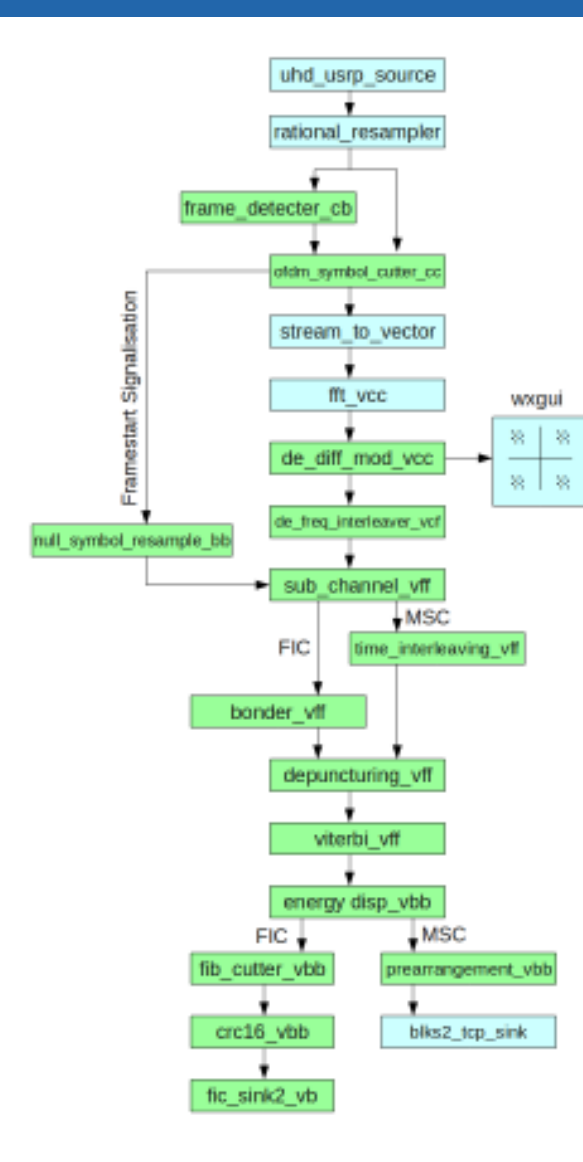

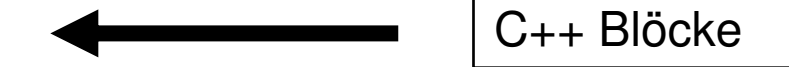

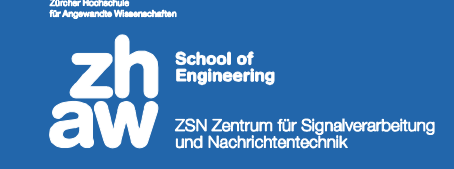

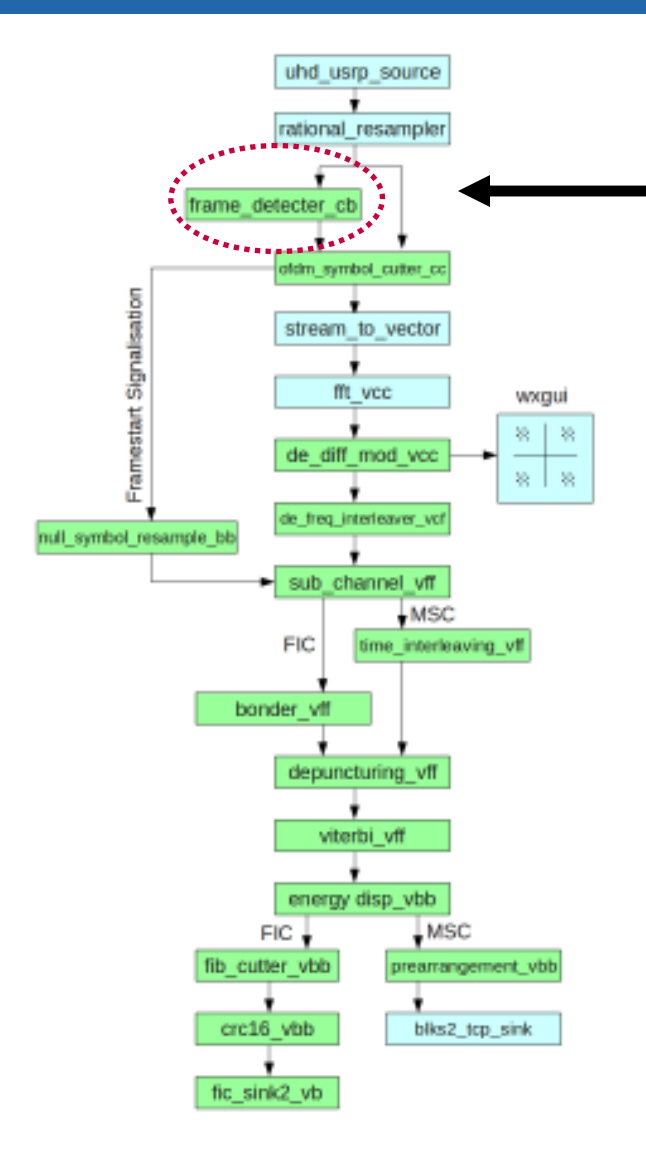

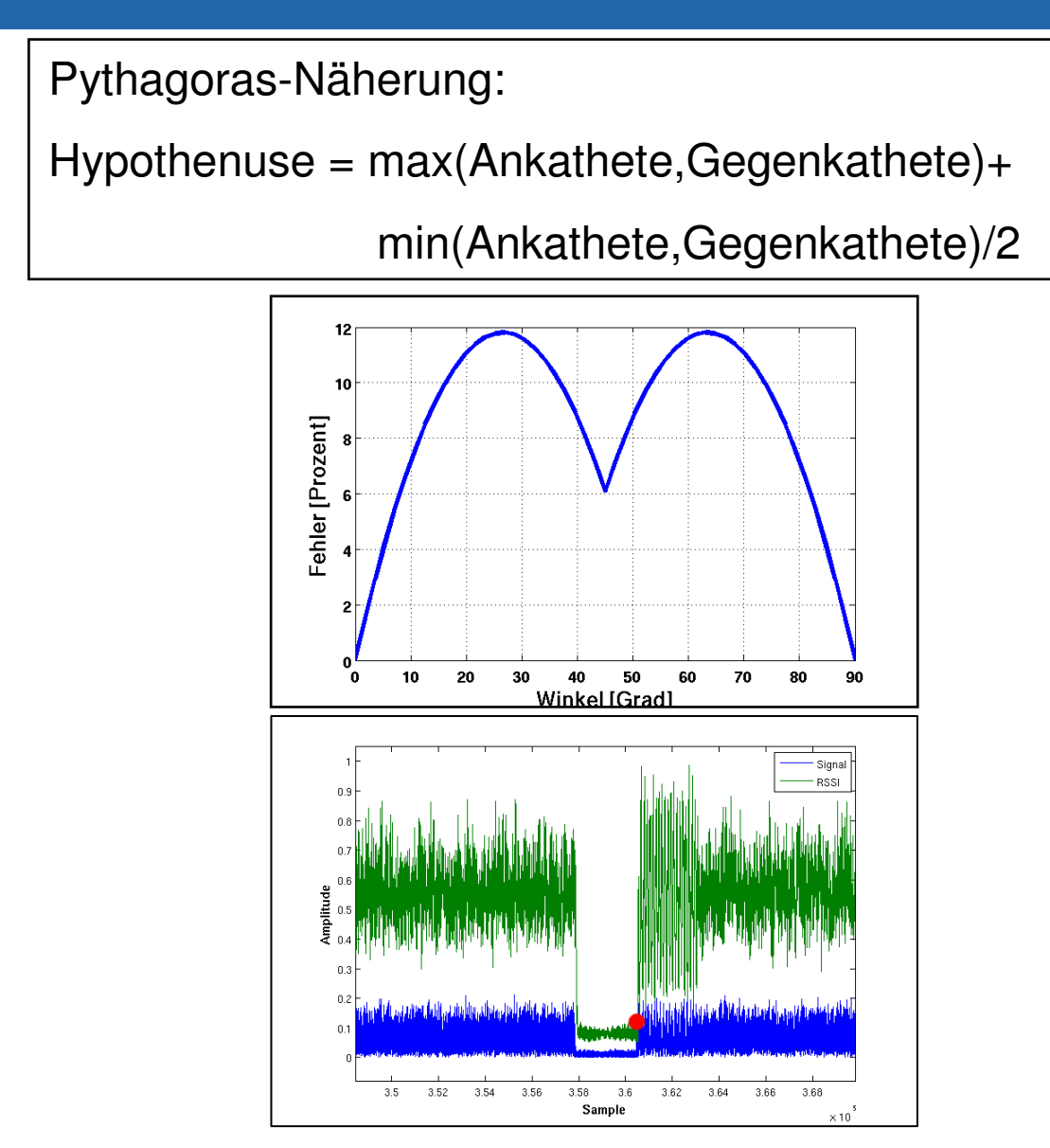

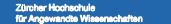

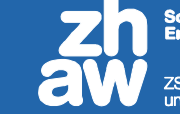

nol of ZSN Zentrum für Signalverarbeitung<br>und Nachrichtentechnik

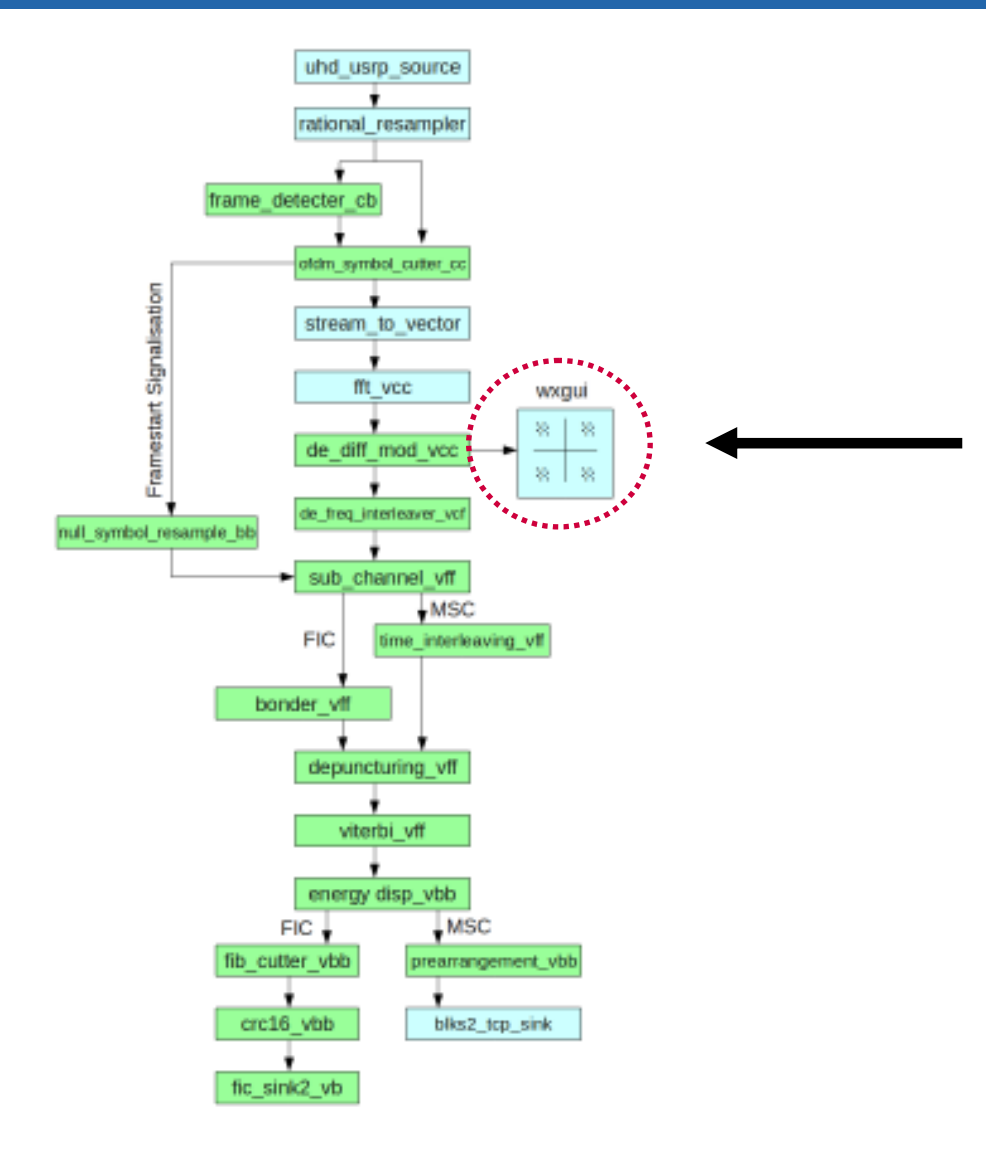

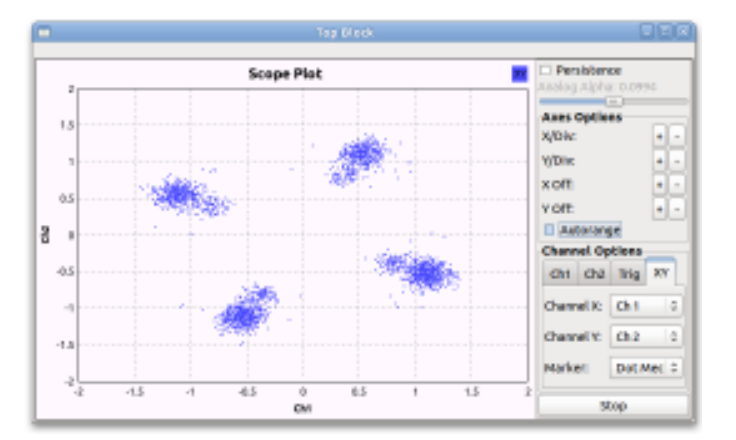

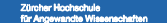

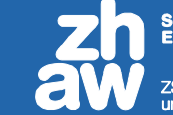

ool of ZSN Zentrum für Signalverarbeitung<br>und Nachrichtentechnik

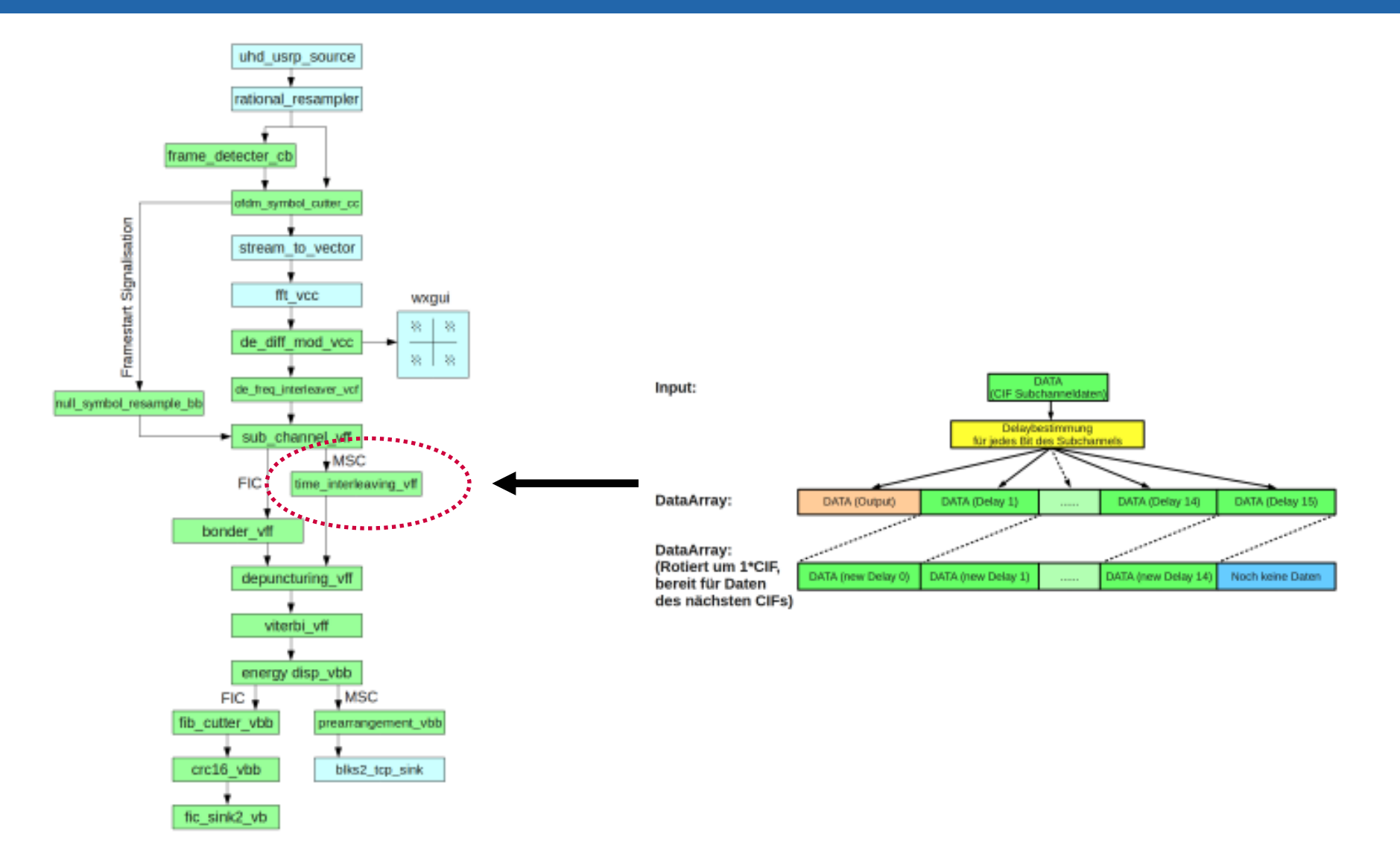

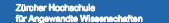

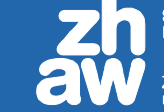

ool of **ZSN Zentrum für Signalverarbeitung**<br>und Nachrichtentechnik

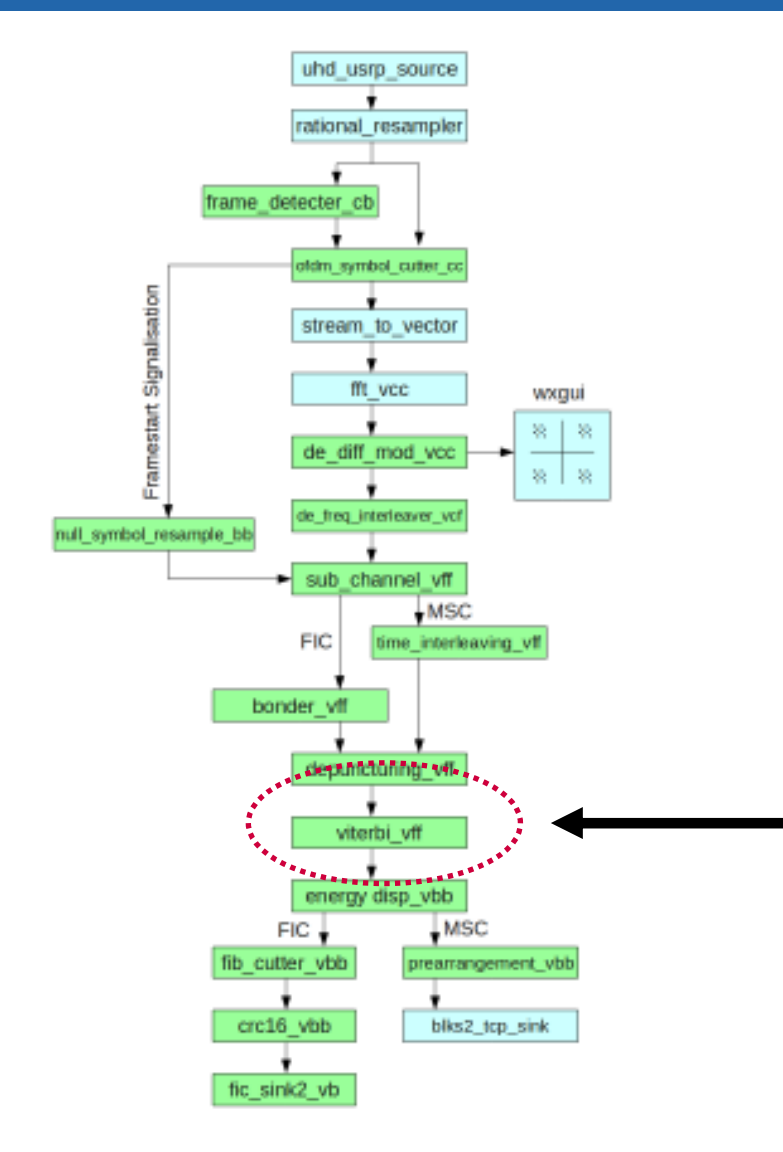

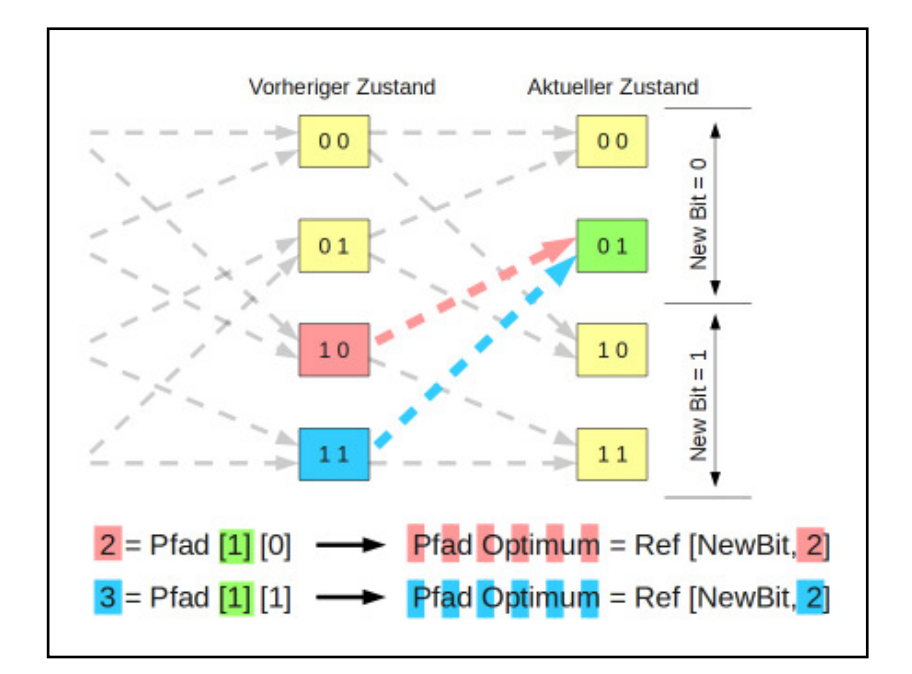

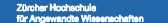

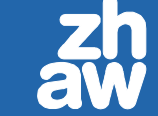

nol of ZSN Zentrum für Signalverarbeitung<br>und Nachrichtentechnik

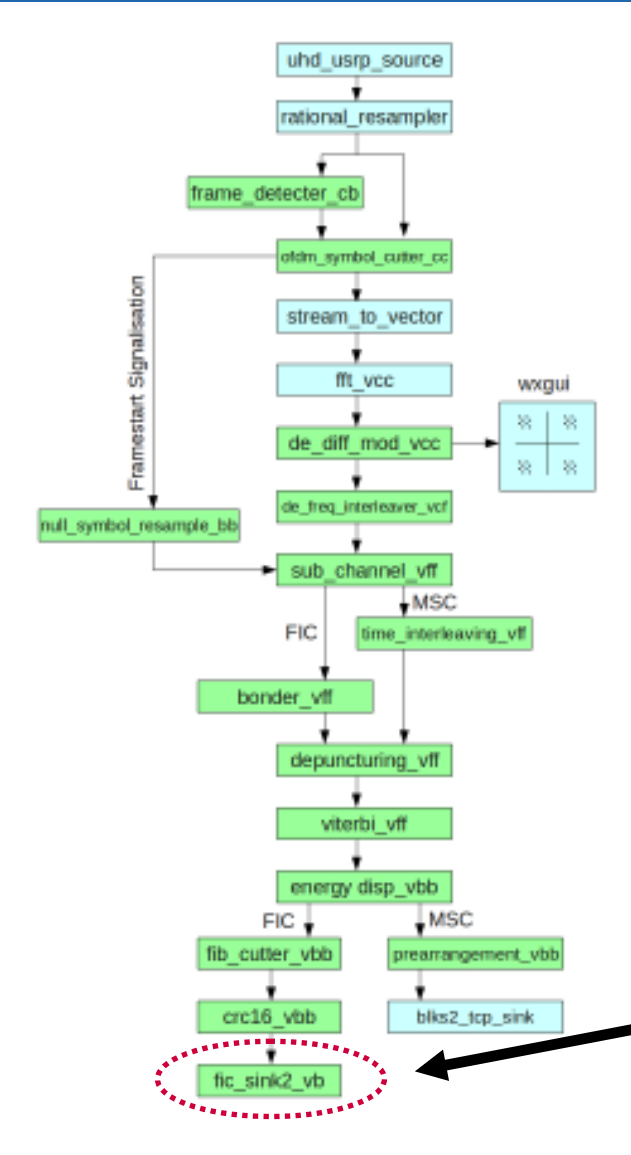

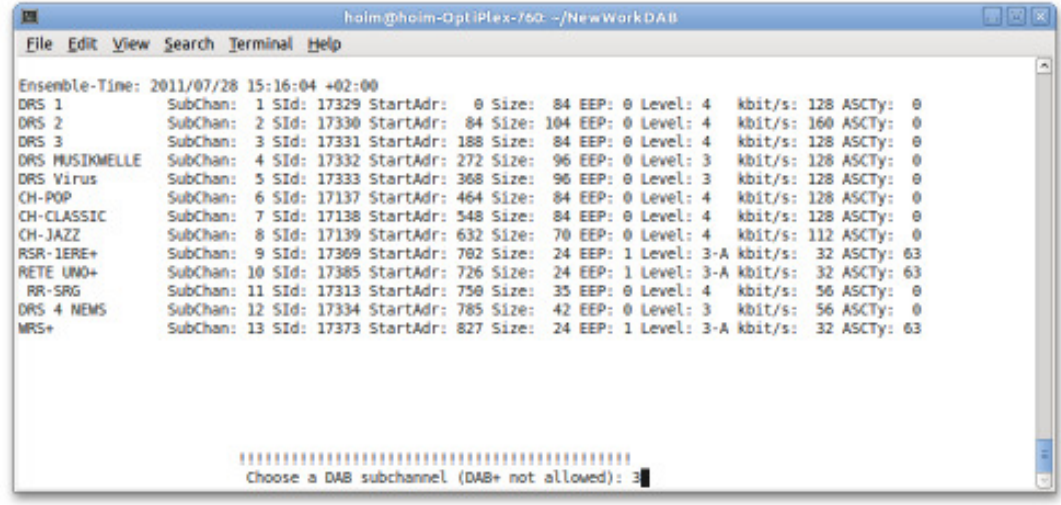

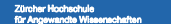

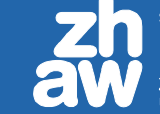

ألم ألمما ZSN Zentrum für Signalverarbeitung<br>und Nachrichtentechnik

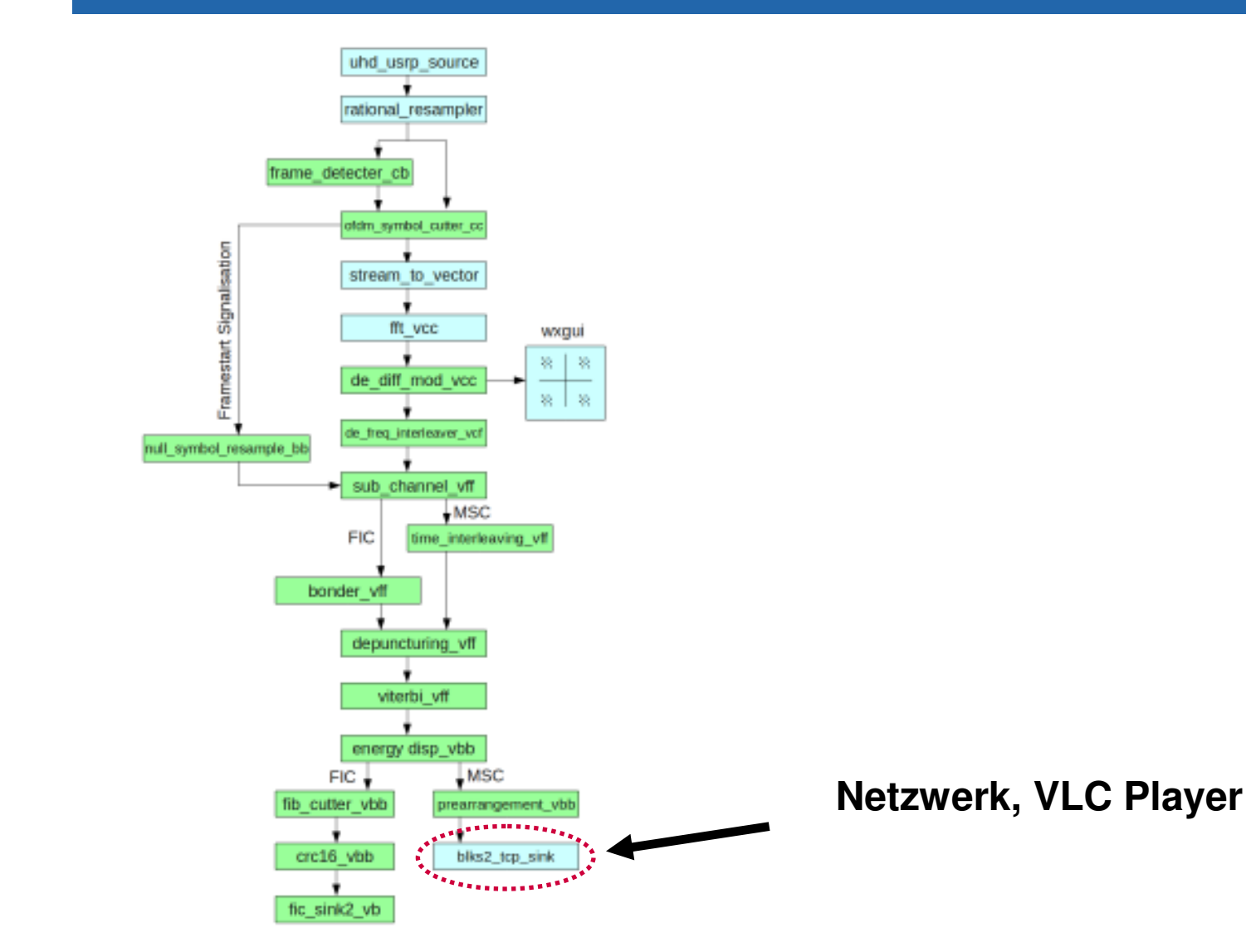

#### **Erreichtes**

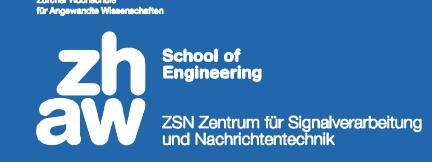

- DAB Matlabsimulation (Laborversuch)
- Realtime GNU DAB Radio
- Drei Vorführungsprogramme
- 19 Blöcke, die jederzeit wieder eingesetzt werden können
- Erkenntnisse über Einsatzbereiche von GNU Radio für das ZSN

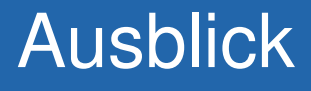

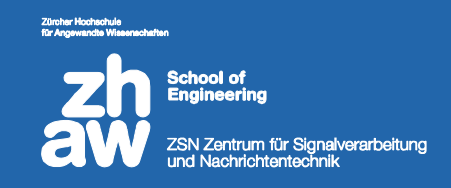

- Alle Radiostationen gleichzeitig im Internet broadcasten
- Zusatzinformationen (Songtitel, Trafficinformationen) anzeigen
- Datenservices implementieren
- DAB Analysetool erstellen
- DAB Sender
- Realtime DAB Empfänger in Simulink
- (DAB+ implementieren)

#### Vorführung

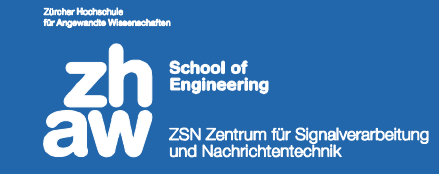

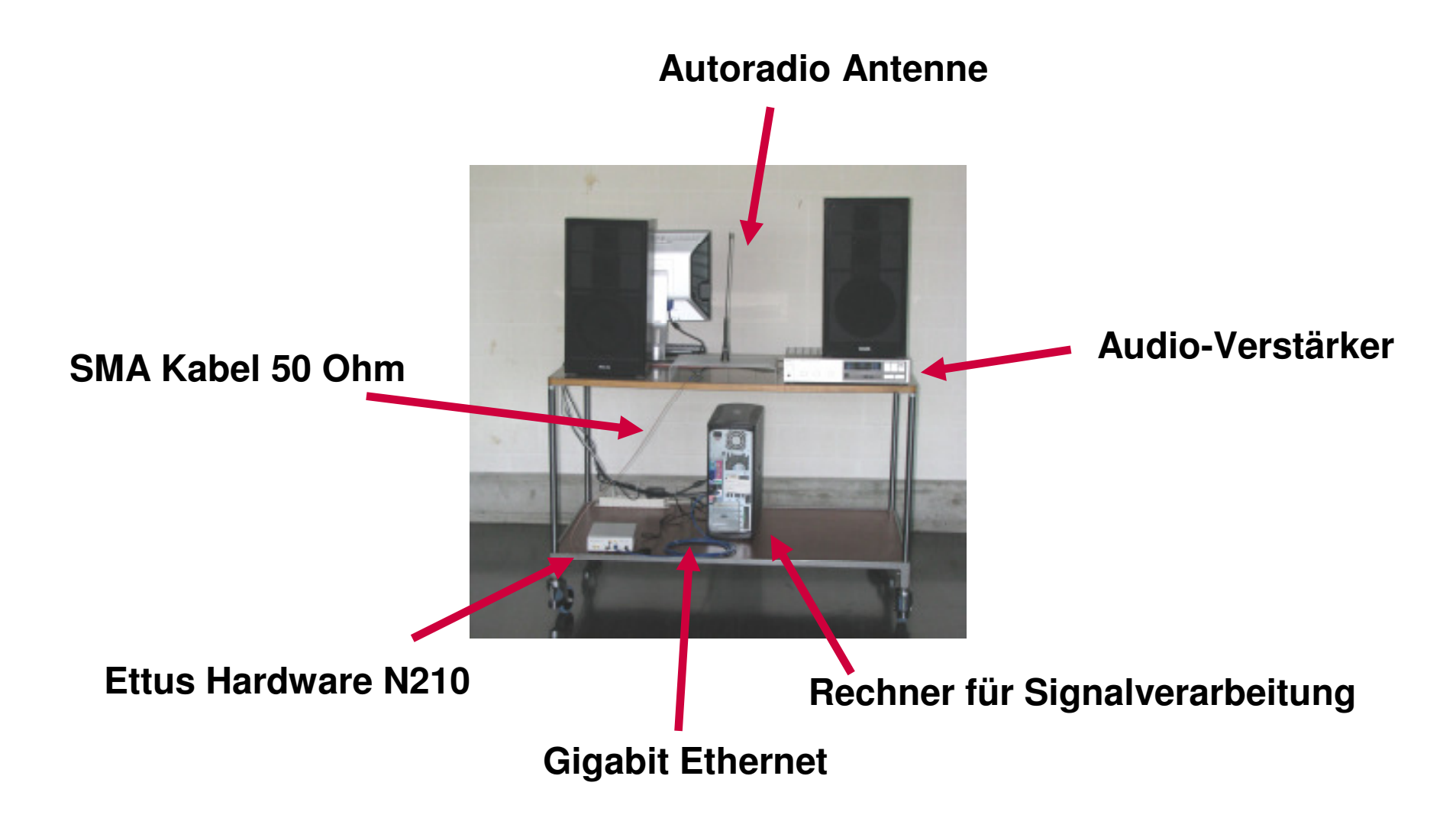

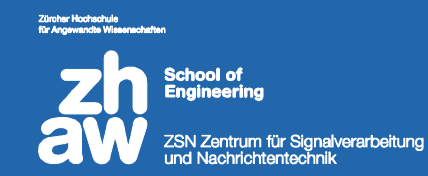

# **Vorführung**

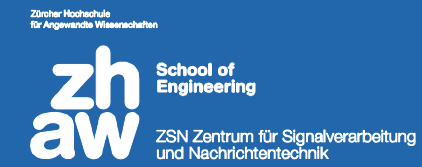

## **Fragen?**